# **PONTIFICIA UNIVERSIDAD CATÓLICA DEL PERÚ**

# **FACULTAD DE CIENCIAS E INGENIERÍA**

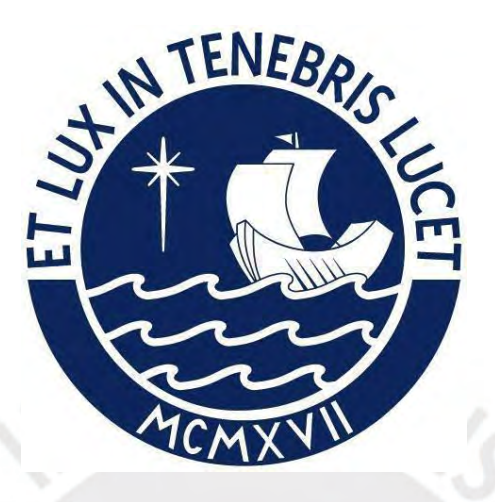

**Diseño de una nave industrial**

**Trabajo de suficiencia profesional para obtener el título profesional de**

**Ingeniero Civil**

**AUTOR: Yul Junior Huerta Gonzales**

**ASESOR: Luis Enrique Yeckle Montalvo**

Lima, febrero, 2022

<span id="page-1-0"></span>Resumen:

Actualmente, en el rubro industrial se tienen muchos casos de fábricas que necesitan cada vez más y más área de trabajo o almacenamiento. El proyecto profesional plantea una solución para cubrir un almacén con temperatura controlada en un área de 30x60m.

Se plantea utilizar pórticos de armaduras a dos aguas para sostener techos ligeros revestidos con 30 metros de luz espaciados cada 5 metros. Estos pórticos se conectarán por medio de una armadura y tirantes lisos. Para optimizar el peso en el techo, se plantea utilizar secciones compuestas hechas por ángulos, viguetas dobladas en frío espaciadas cada 2m (según indica el proveedor de la cobertura ligera) y fierros lisos como arriostres. Al usar una armadura en el sentido corto, se analizará la estructura como una OMF porque se puede comprobar que se transmite momento a las columnas a través del par axial que transmiten ambas bridas, mientras que en el sentido longitudinal se analizará la estructura como una OBCF porque los fierros lisos se actúan como tirantes, de esta manera, se evita hacer tener la columna en volado en el sentido largo. Finalmente, para la cimentación se plantean usar zapatas aisladas

# <span id="page-2-0"></span>Dedicatoria

Para mi mamá, para mi papá, mi hermana, para mi tío gato y para mi gran amigo Julio. También a mis abuelas que estuvieron ahí y finalmente para mi perrito maraco que me acompañó en muchas de los días de la elaboración de este trabajo.

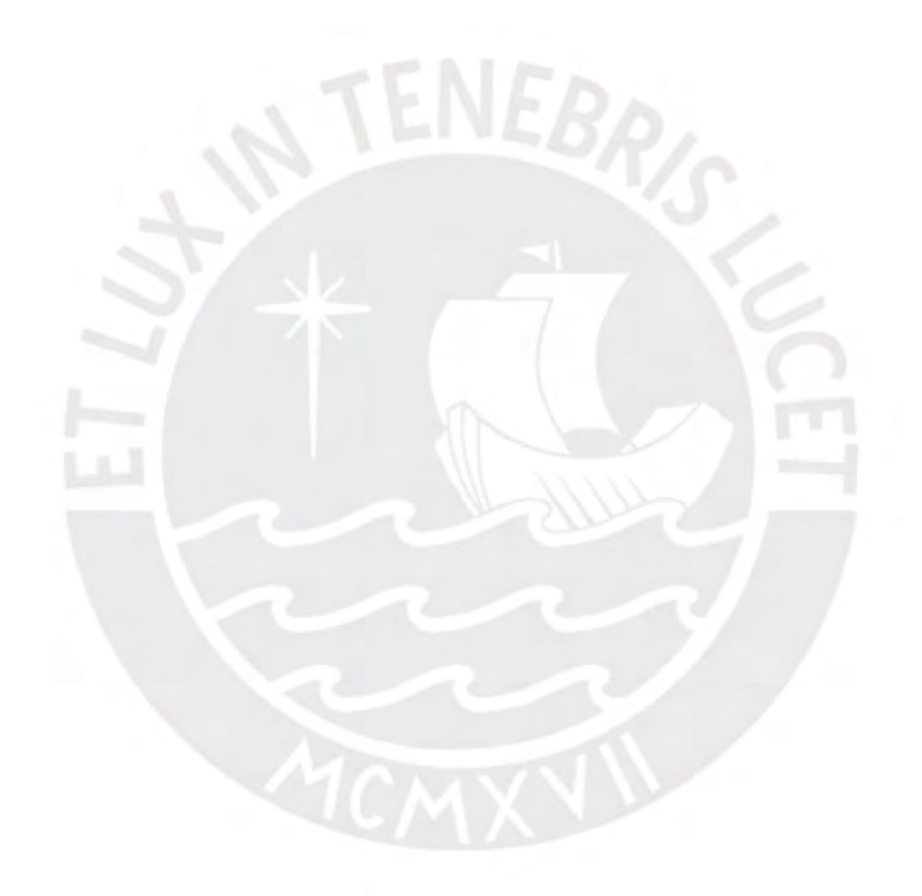

# <span id="page-3-0"></span>Índice:

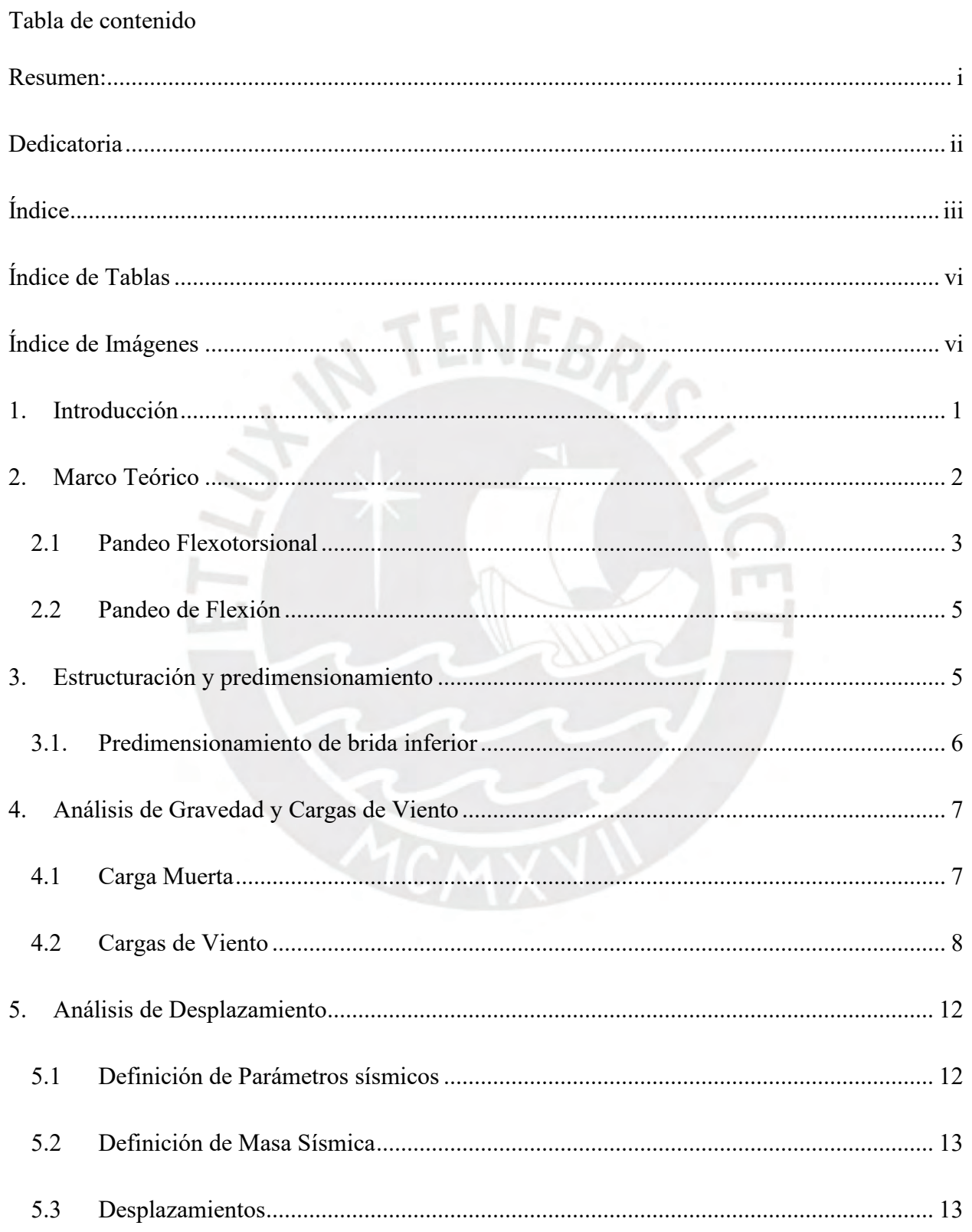

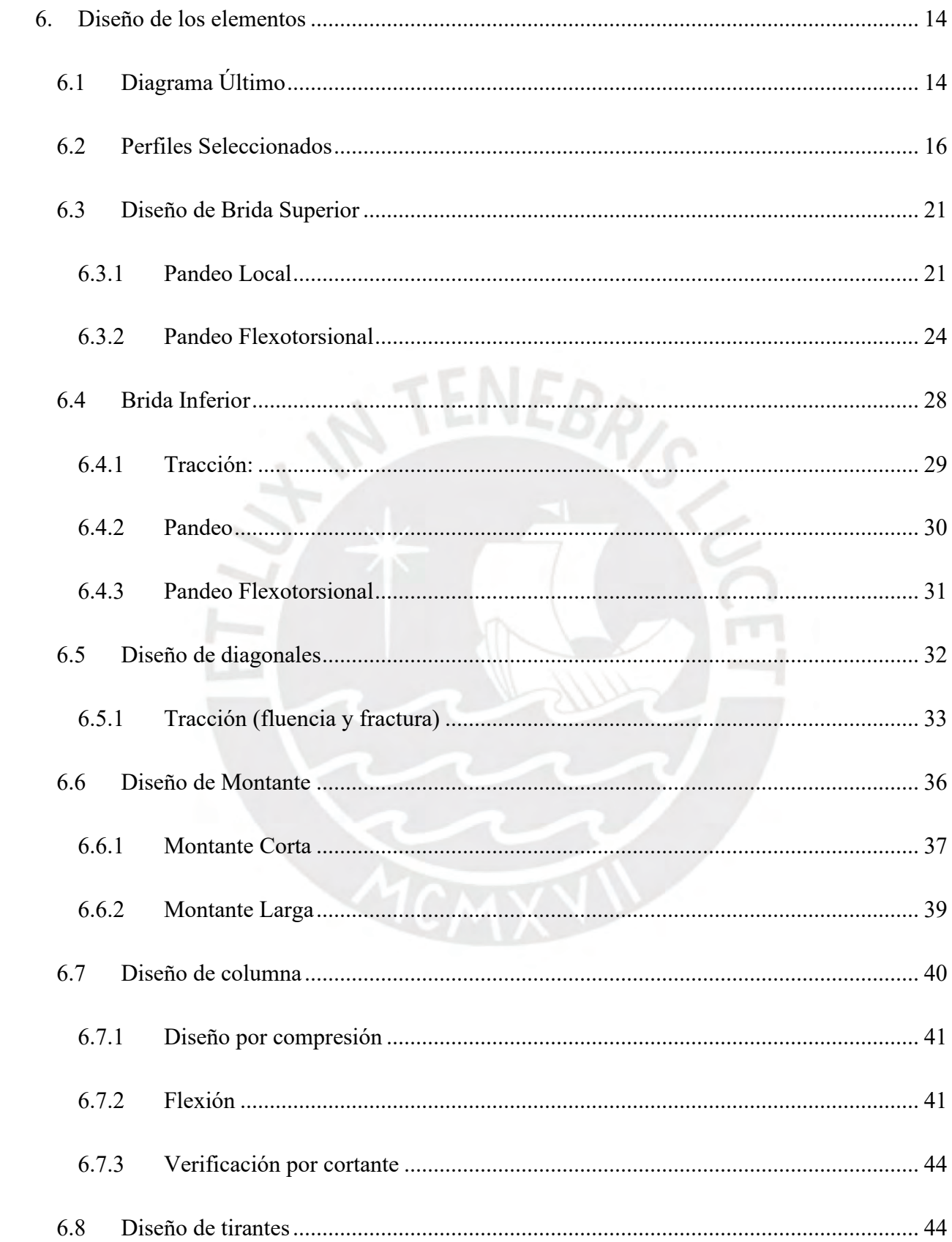

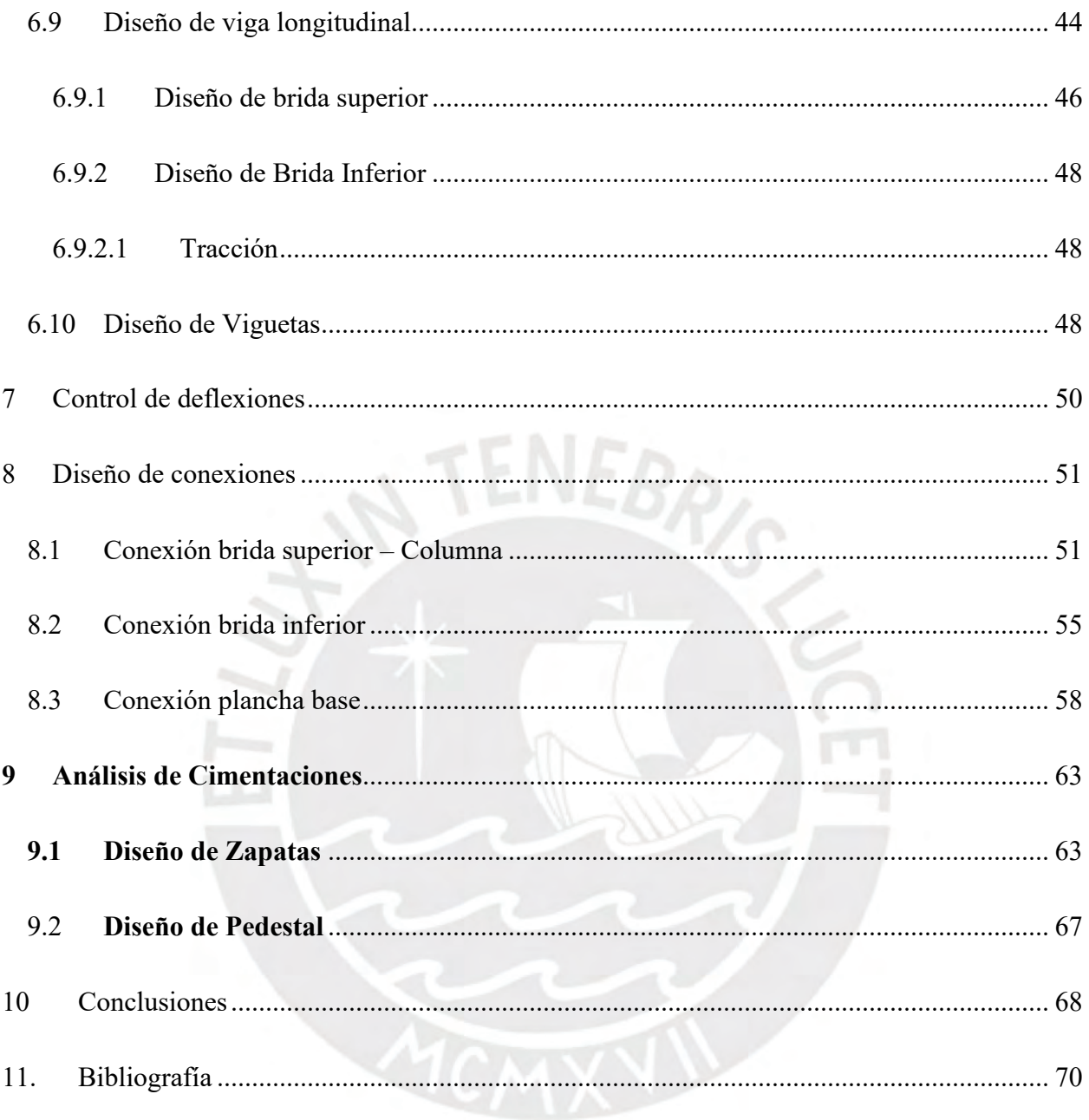

# <span id="page-6-0"></span>Índice de Tablas

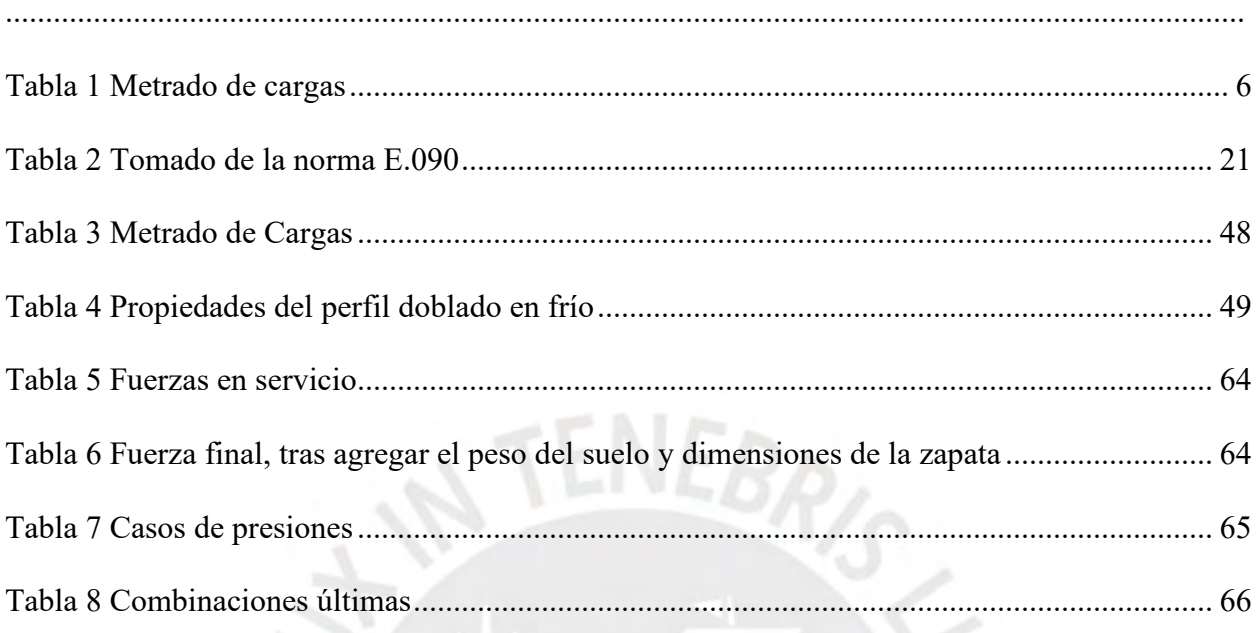

# <span id="page-6-1"></span>Índice de Imágenes

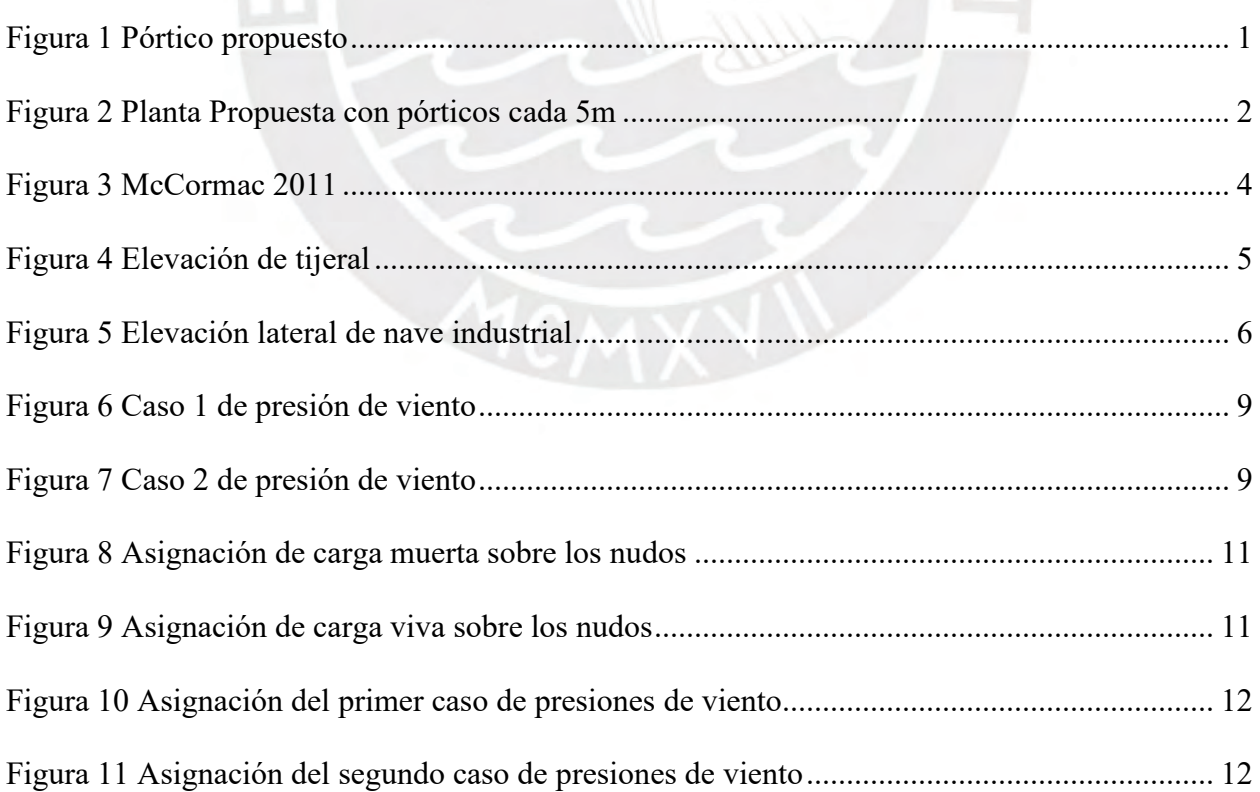

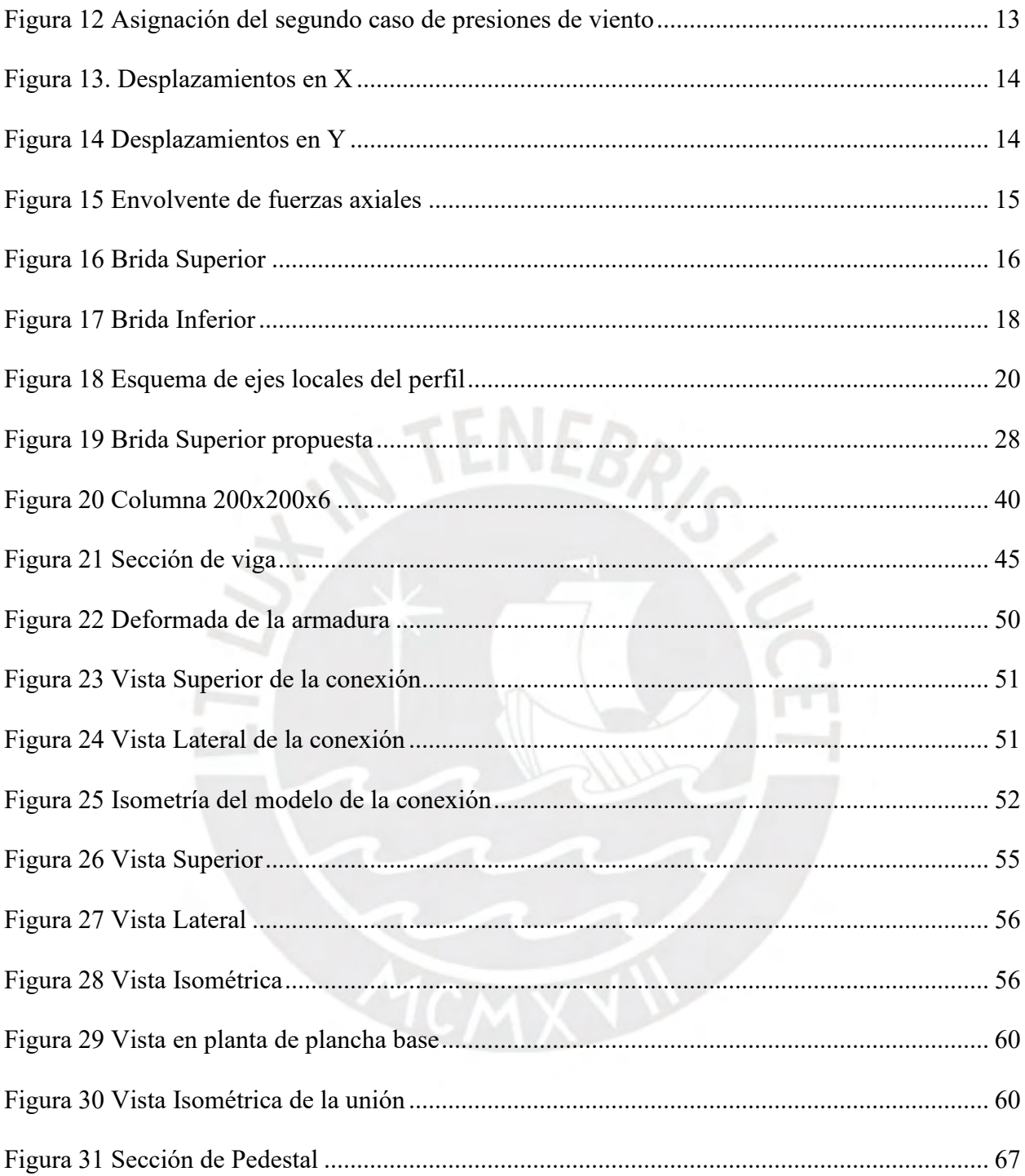

#### <span id="page-8-0"></span>1. Introducción

En el presente trabajo se analizará el diseño de una nave industrial de 60 x 30m, para esto se plantea pórticos de 30 metros de luz espaciados cada 5m. En el sentido largo se plantean arriostres. De esta manera se asume un sistema OCBF para el sentido largo y uno OMF para el sentido de la armadura, ya que esta al transmitir un par funciona como viga.

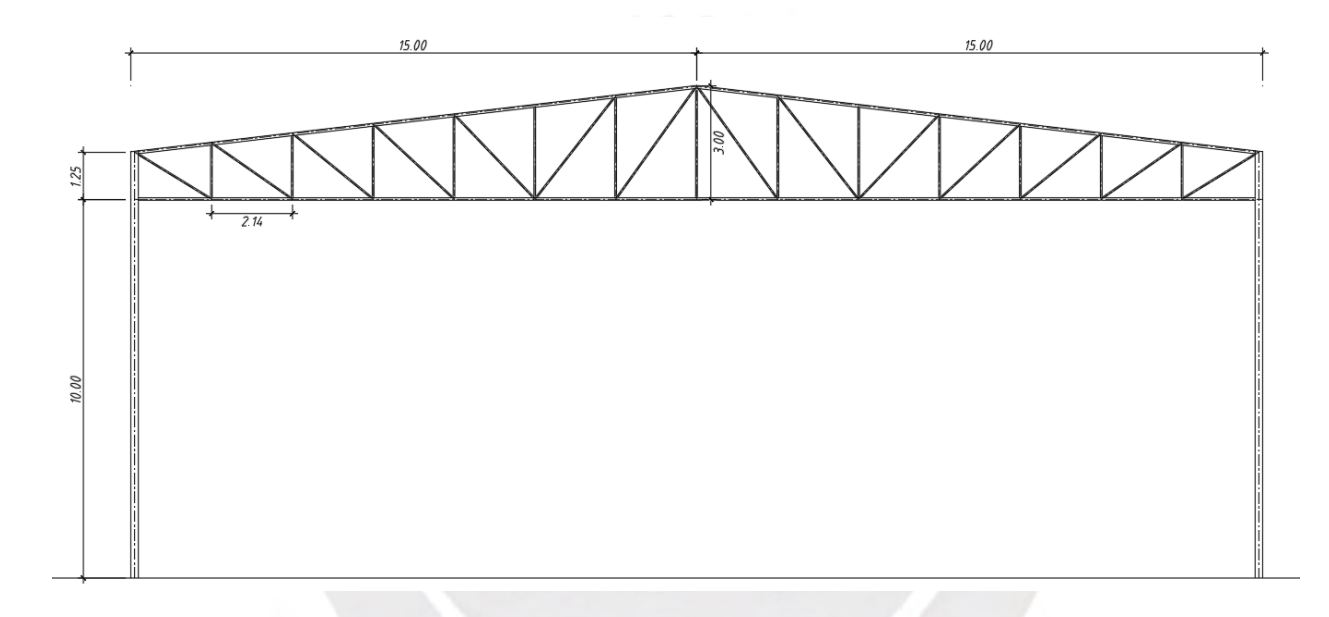

<span id="page-8-1"></span>Figura 1 Pórtico propuesto

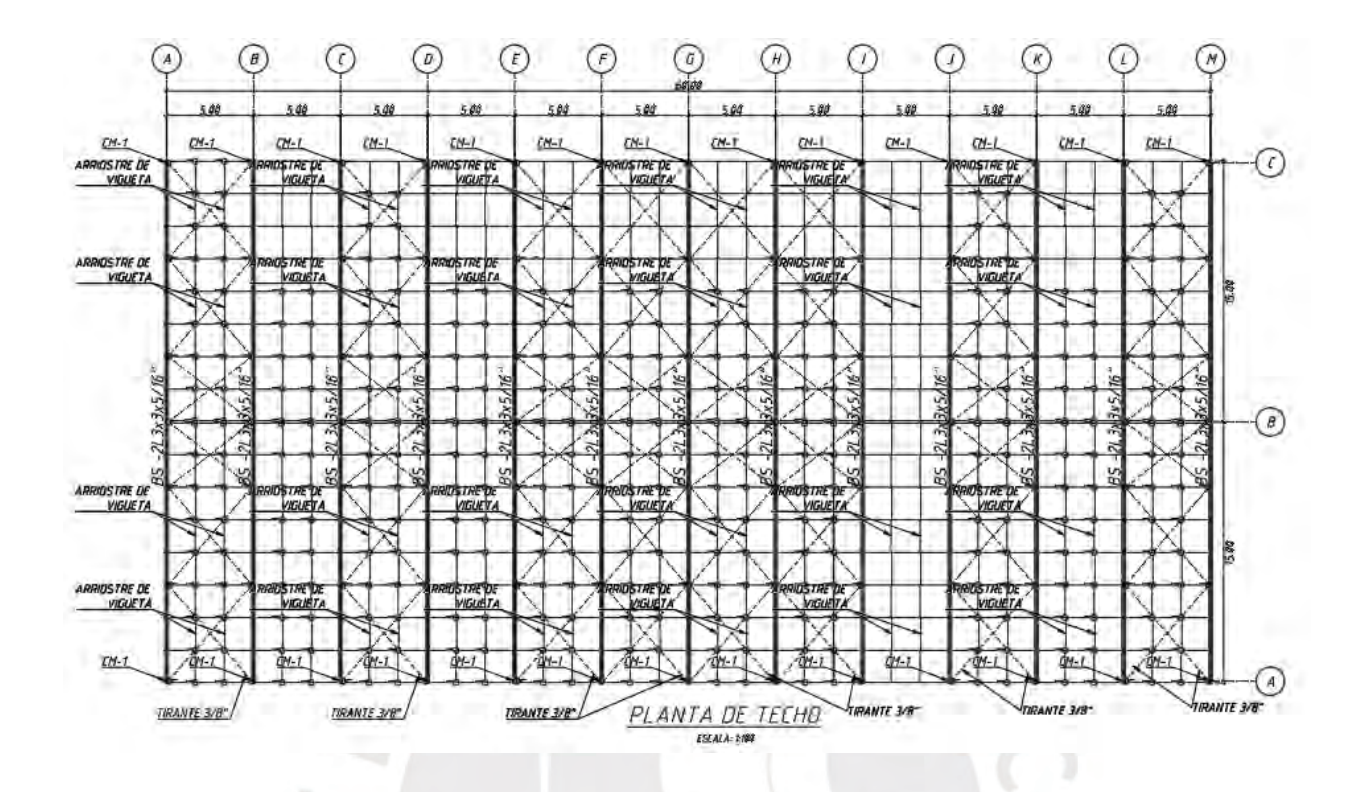

Figura 2 Planta Propuesta con pórticos cada 5m

<span id="page-9-1"></span>En la figura 1 se puede observar el pórtico propuesto. Este tiene un techo de dos aguas de

11.8% de pendiente, un punto más alto de 13m y un punto más bajo del techo de 11.25m.

Para cubrir el área, se pondrán los pórticos espaciados cada 5m.

<span id="page-9-0"></span>2. Marco Teórico

El uso de secciones compuestas acarrea dos tipos de análisis, uno local para cada uno de los elementos individuales que componen la sección y uno compuesto para el análisis global de la misma:

Análisis Local:

Pandeo Local

Pandeo flexotorsional

Análisis Global:

Pandeo flexotorsional

#### Pandeo Local

Para el caso de pandeo local en ángulos, se debe analizar la esbeltez del perfil:

$$
\frac{b}{t} \le \frac{76}{\sqrt{Fy}} \binom{1}{t}
$$

Si ser verifica que la relación del largo del ángulo entre su espesor es menor al número indicado (en unidades imperiales) el perfil seleccionado no sufrirá pandeo local

<span id="page-10-0"></span>2.1 Pandeo Flexotorsional

Los perfiles cuyas secciones tienen doble simetría son generalmente usados para trabajar a compresión porque su centro de cortante se encuentra dentro de la misma, pero en el caso de los ángulos y canales al no tener doble simetría el centro de cortante se encuentra fuera de la sección. En estos casos se realiza el chequeo flexotorsional calculando la posición del centro de cortante.

<sup>1</sup> Fórmula de esbeltez para alas de ángulos en unidades imperiales

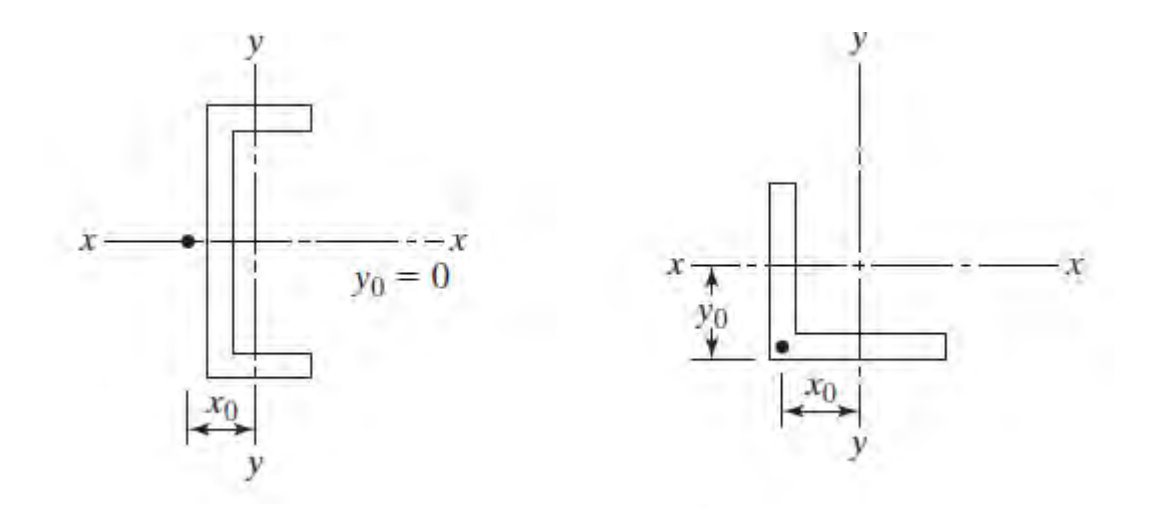

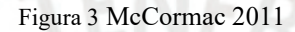

<span id="page-11-0"></span>En el caso del perfil compuesto, también se tiene la condición de que el centro de cortante está fuera de la sección, por lo que también se debe verificar la condición de pandeo flexotorsional en el caso compuesto.

Para esta verificación es necesario calcular el radio de giro polar y conocer el esfuerzo crítico dado por la esbeltez. Luego se calcula el esfuerzo crítico para la sección

$$
\overline{r}_o^2 = x_o^2 + y_o^2 + \frac{I_x + I_y}{A_g}
$$
\n
$$
H = 1 - \left[ \frac{x_o^2 + y_o^2}{\overline{r}_o^2} \right] \begin{pmatrix} 2 \\ 0 \end{pmatrix}
$$
\n
$$
F_e = \left( \frac{F_{ey} + F_{ez}}{2H} \right) \left[ 1 - \sqrt{1 - \frac{4F_{ey}F_{ez}H}{(F_{ey} + F_{ez})^2}} \right] \tag{4}
$$

<sup>2</sup> Fórmula de radio polar según la norma E.090

<sup>&</sup>lt;sup>3</sup> Parámetro H para calcular el esfuerzo crítico según McCormack

<sup>4</sup> Fórmula para calcular los esfuerzos críticos según McCormack

#### <span id="page-12-0"></span>2.2 Pandeo de Flexión

También conocido como pandeo de Euler, este es el pandeo que comúnmente es el crítico en perfiles con doble simetría. Se analiza la esbeltez más crítica y se calcula el esfuerzo máximo por el perfil

<span id="page-12-1"></span>3. Estructuración y predimensionamiento

Según Zapata Baglietto (1990), el peralte recomendado para armaduras es de la luz entre 12. Entonces para la luz de 30 metros, se obtiene un peralte de 2.5m, pero al ser un techo a dos aguas y el peralte no es constante, se buscará una altura media de 2.5m, por lo que se tiene una altura de 3m en el punto más alto y de 1.25m en la parte más baja. Esto produce una pendiente de 11.6%. Respecto a la separación de montantes y diagonales, se busca que las diagonales trabajen en ángulos cercanos a 45°, por lo que se espaciará cada 2.14m, de tal manera que las diagonales se mantengan en un ángulo de entre as diagonales se mantengan en un ángulo de entre 32° y 55°.

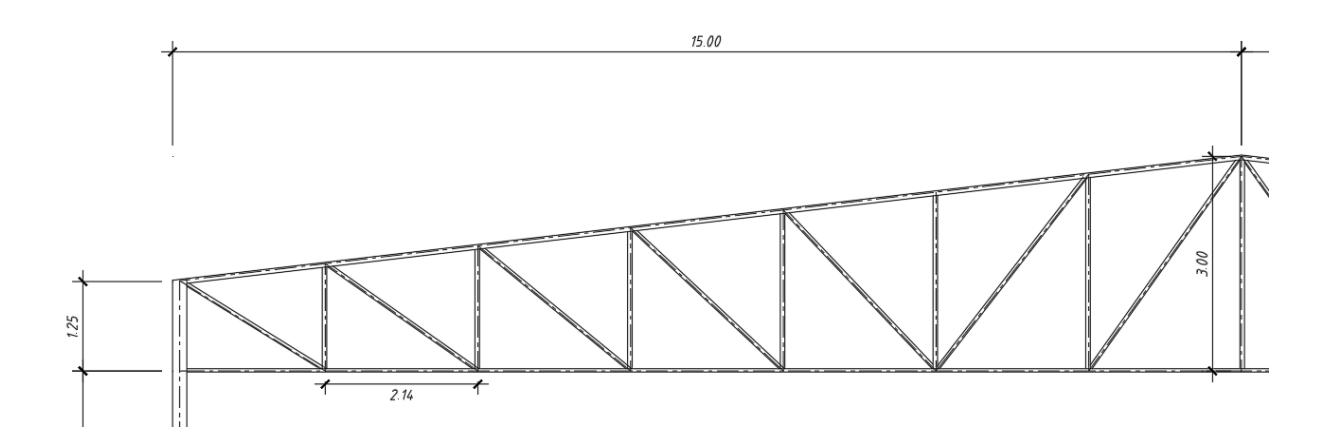

<span id="page-12-2"></span>Figura 4 Elevación de tijeral

En el sentido longitudinal, los pórticos se conectan con vigas de W8x10. Esta viga se predimensionó usando L/25, donde L es la distancia entre pórticos.

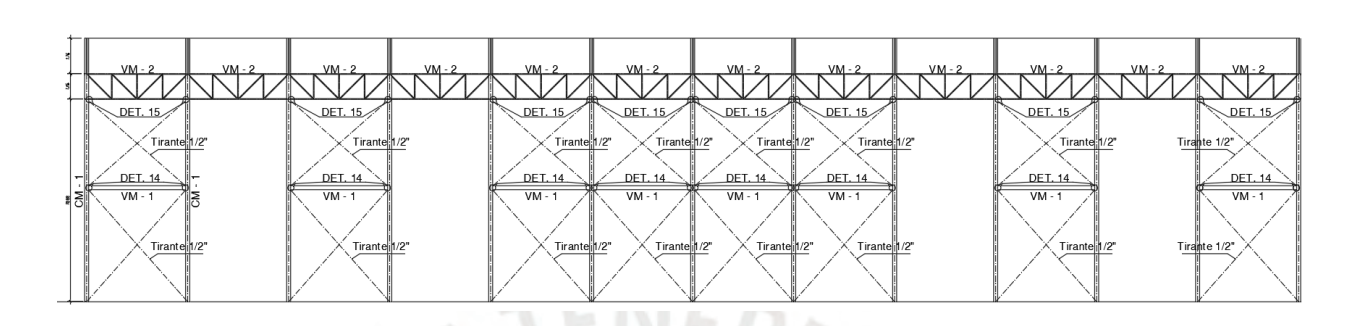

Figura 5 Elevación lateral de nave industrial

#### <span id="page-13-2"></span><span id="page-13-0"></span>3.1. Predimensionamiento de brida inferior

e

<span id="page-13-1"></span>Como se tiene un área tributaria de 5m en un pórtico interior para el predimensionamiento se realizará un metrado de cargas básico, asumiendo un peso de 10 kg/m2 para la cobertura especial y 30 kg/m2 de cielo raso donde se apoyará el revestimiento. Finalmente, las luminarias especiales para regular la temperatura:

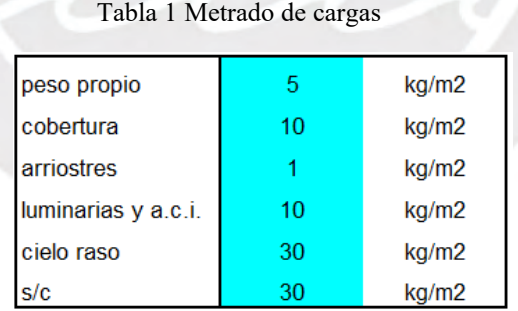

Carga Muerta: 56 kg/m2

Carga viva: 30 kg/m2

$$
1.2D + 1.6L = 115.2
$$
 kg/m2

$$
Wu = 115.2 * 5 = 576 \text{ kg/m}
$$

$$
Mu = \frac{576 * 30^2}{8} = 64.8 \text{ ton} * m
$$

Asumiendo un peralte medio de 2.5m se tiene un par de:

$$
Pu = \frac{64.8}{2.5} = \pm 25.92 \text{ ton}
$$

Asumiendo que se tiene las restricciones necesarias, se puede aproximar el perfil de la brida inferior:

$$
Ag = \frac{25.92 \times 1000}{2520} = 10.28
$$
 cm2

Con esto se podría empezar con un perfil de 2L2x2x1/4", pero chequeando la esbeltez para una luz de 30 metros en el sentido Y-Y:

$$
\frac{\text{KLy}}{\text{ry}} = \frac{30.00}{0.0840886} = 356.75 > 300
$$

El ry usado es calculado para 20 cm de cajón, se procede a aumentar el espaciamiento a 25 cm, de esta manera:

$$
\frac{\text{KLy}}{\text{ry}} = \frac{30.00}{0.108} = 277.77 < 300
$$

## <span id="page-14-0"></span>4. Análisis de Gravedad y Cargas de Viento

#### <span id="page-14-1"></span>4.1 Carga Muerta

La cobertura a usar en el proyecto tiene un peso de 15 kg/m2, ya que por especificaciones de uso, se requiere una cobertura muy gruesa que actúe de aislante de ruido y de temperatura . Para el caso de las luminarias y el sistema de Aguas contra Incendios se asume un peso de

15 kg/m2, esto debido a que el almacén necesita de luminaria especial de gran potencia. Para el caso de las viguetas, se asume un peso de 5kg/m2 y para los arriostres de techo se estima 1kg/m2.

<span id="page-15-0"></span>4.2 Cargas de Viento

Para la carga de viento, sabiendo que la nave se localiza en la ciudad de Lima y el tijeral tiene una altura de 13m

> $Vh = 75(h/10)^{0.22}$  $Vh = 75(13/10)^{0.22}$  $Vh = 79.456$  Km/h

Con esto calculado, se puede obtener la presión sobre la cobertura:

 $Ph = 0.005CVh<sup>2</sup>$  $Ph = 31.567C$ 

El parámetro C depende de la forma del techo, en el caso estudiado se usan techos con una pendiente menor a 15%, por lo que los valores de presión para los 3 valores de C se calculan a continuación:

Barlovento:

 $Ph1 = 31.567x0.3 = 9.47 \text{ kg/m2}$ 

 $Ph2 = 31.567x - 0.7 = -22.16 \text{ kg/m2}$ 

Sotavento:

 $Ph3 = 31.567x - 0.6 = -18.94$  kg/m2

Para el caso de los cerramientos:

Se tomará la altura media de 5.63m para realizar una distribución lineal de presiones en las columnas:

Barlovento:

 $Ph1 = 17.47 kg/m2$ 

Sotavento:

 $Ph2 = -13.106 kg/m2$ 

Con estos valores, se procederá a presentar los dos casos de viento:

Caso 1

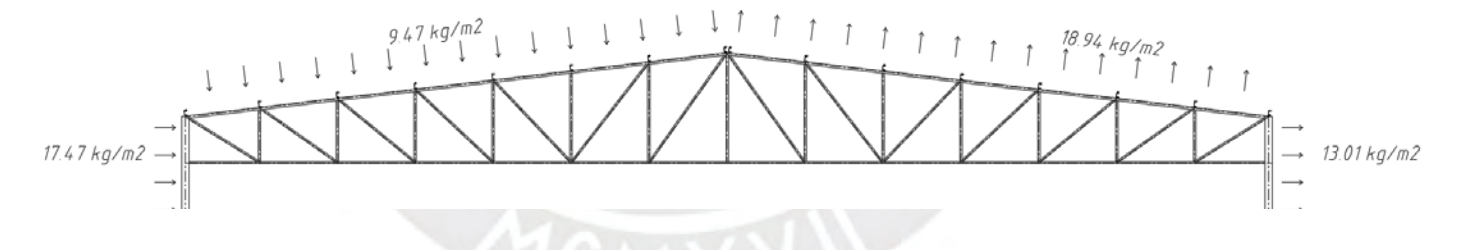

Figura 6 Caso 1 de presión de viento

Caso 2

<span id="page-16-1"></span><span id="page-16-0"></span>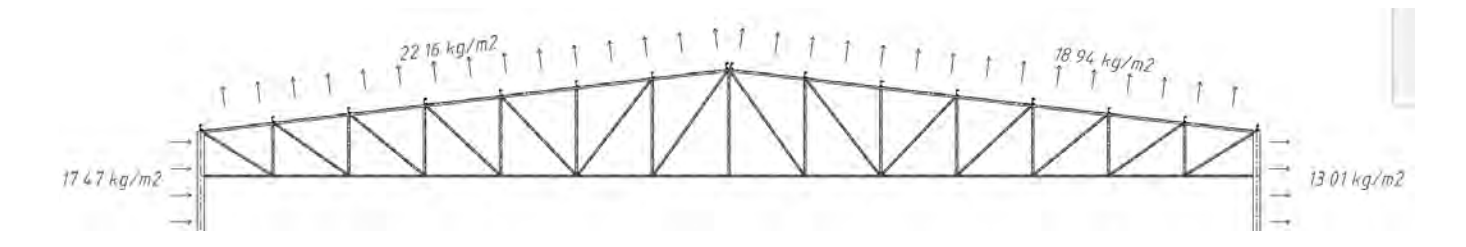

Figura 7 Caso 2 de presión de viento

Ahora, se metrarán las cargas de gravedad por nudo:

Nudos Intermedios:

Pd: 56 kg m^2 ∗ 2.16m ∗ 5m = 0.6048 ton Pl: 30 kg m^2 ∗ 2.16m ∗ 5m = 0.324 ton Pw1: 9.47 kg m^2 ∗ 2.16m ∗ 5m = 0.102ton Pw2: −22.16 kg  $\frac{12}{\text{m}^2}$  \* 2.16m \* 5m = -0.239ton Pw3: −18.94 kg  $\frac{12}{\text{m}^2}$  \* 2.16m \* 5m = -0.204ton

Nudos Extremos:

Pd: 
$$
56 \frac{\text{kg}}{\text{m}^2} * 1.08 \text{m} * 5 \text{m} = 0.3024 \text{ ton}
$$

$$
Pl: 30 \frac{\text{kg}}{\text{m}^2} * 1.08 \text{m} * 5 \text{m} = 0.162 \text{ ton}
$$

$$
Pw1:9.47 \frac{\text{kg}}{\text{m}^2} * 1.08 \text{m} * 5 \text{m} = 0.05114 \text{ton}
$$

$$
Pw2: 22.16 \frac{\text{kg}}{\text{m}^2} * 1.08 \text{m} * 5 \text{m} = -0.1196 \text{ton}
$$

Pw3: 18.94 
$$
\frac{\text{kg}}{\text{m}^{\wedge}2}
$$
 \* 1.08m \* 5m = -0.10228ton

Para el cálculo de la armadura se modeló el tijeral en el software SAP2000:

<span id="page-18-0"></span>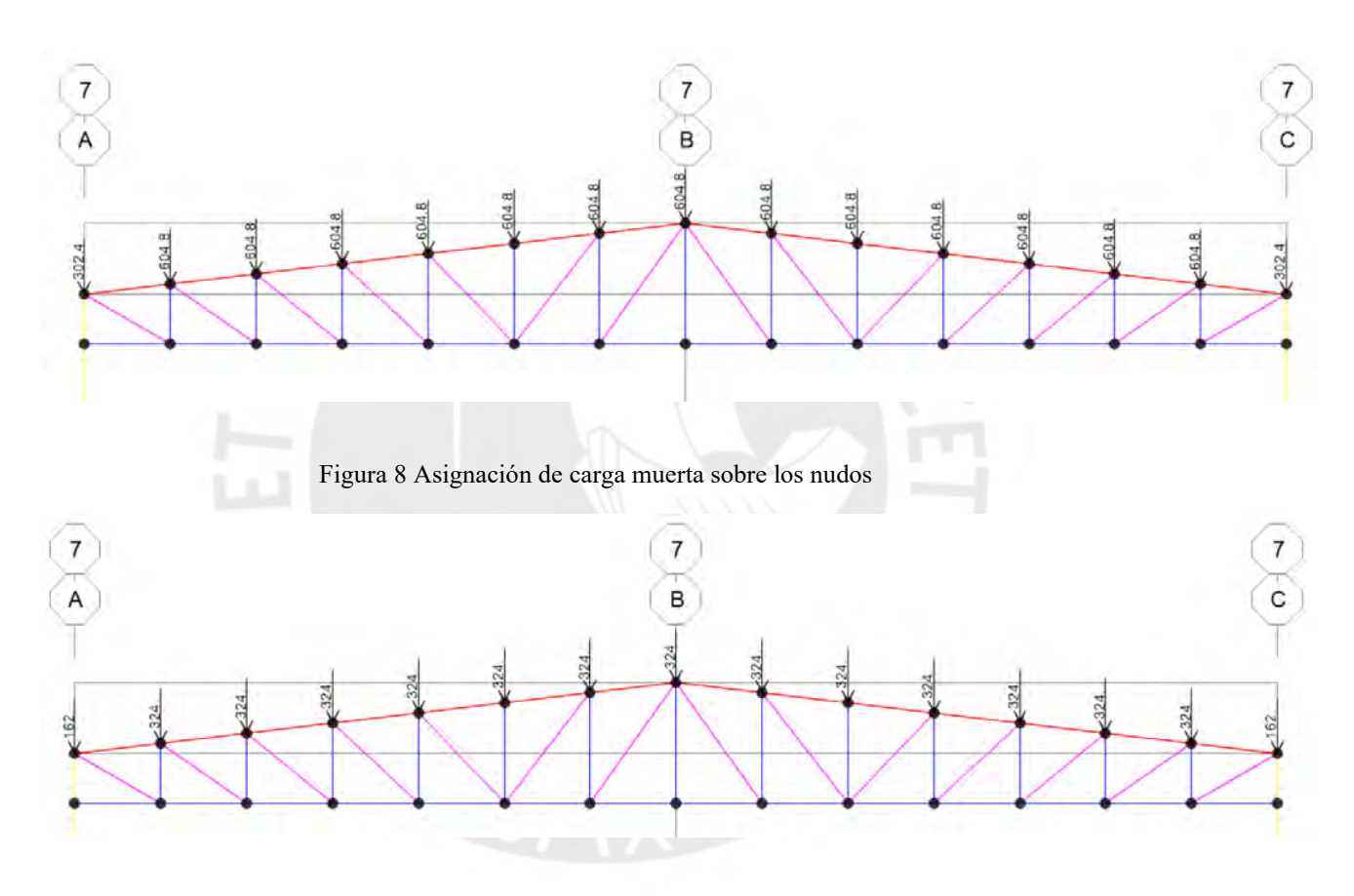

<span id="page-18-1"></span>Figura 9 Asignación de carga viva sobre los nudos

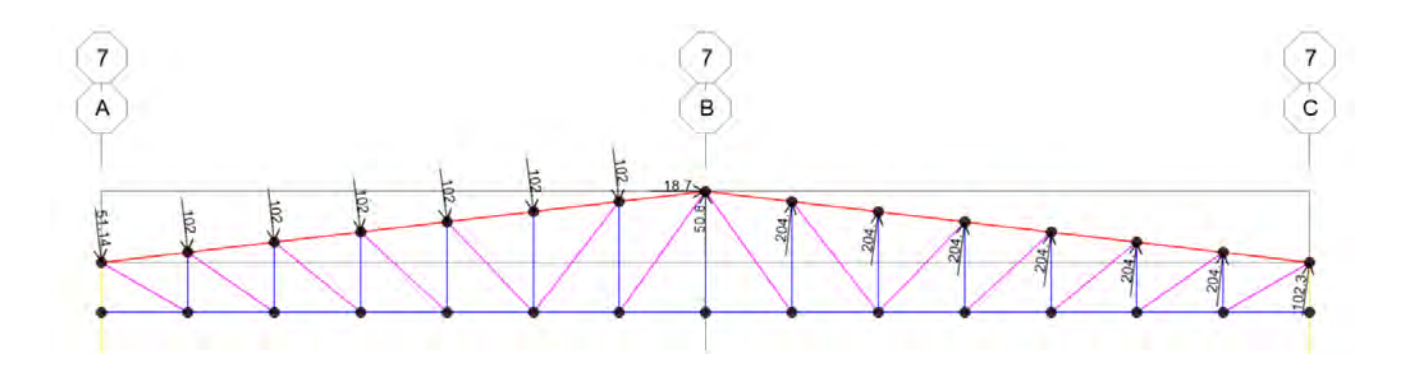

Figura 10 Asignación del primer caso de presiones de viento

<span id="page-19-2"></span>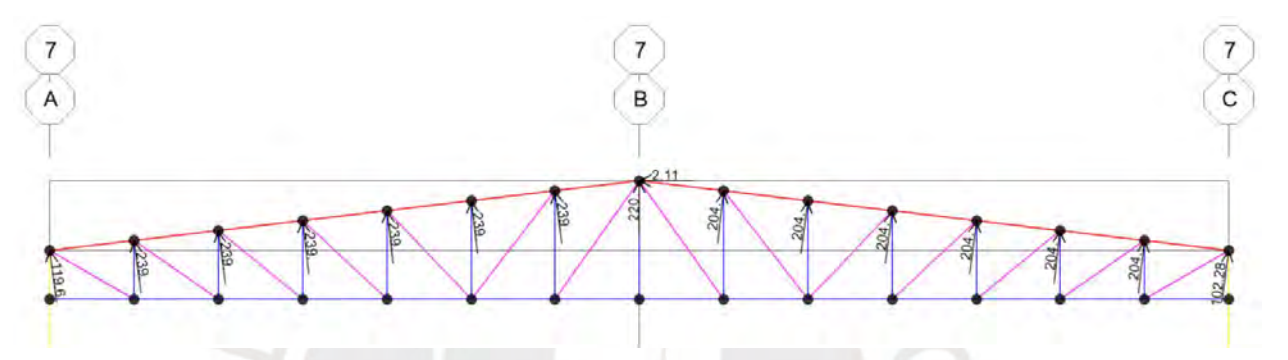

Figura 11 Asignación del segundo caso de presiones de viento

- <span id="page-19-3"></span><span id="page-19-1"></span><span id="page-19-0"></span>5. Análisis de Desplazamiento
	- 5.1 Definición de Parámetros sísmicos

La nave industrial se encuentra en un suelo tipo S1 y en la costa peruana, por lo tanto:

- $Z=0.45$
- U=1.00
- S=1.00

Se estima que el sistema estructural en el sentido del pórtico es OMF, ya que se plantean conexiones a cortante y axial en ambas bridas, por lo que se espera que el momento sísmico se transmita como un par. En el sentido paralelo a los pórticos, se toma un OCBF, ya que la rigidez está dada por tensores que actúan como arriostres.

 $Rx=4$  (OMF)

### Ry=4 (OCBF)

Al ser un tipo de suelo S1, se define el espectro del parámetro de amplificación según la norma E.030 en el programa SAP 2000

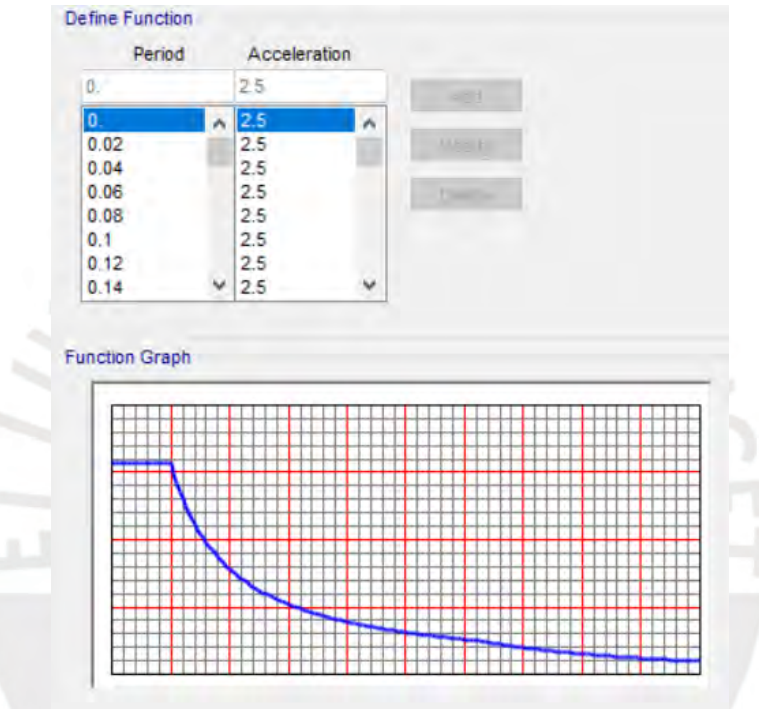

Figura 12 Asignación del segundo caso de presiones de viento

#### <span id="page-20-2"></span><span id="page-20-0"></span>5.2 Definición de Masa Sísmica

Acorde con la norma E.020, se asumirá la masa sísmica como la suma del 100% de la carga muerta y el 25% de la carga viva.

#### <span id="page-20-1"></span>5.3 Desplazamientos

Al ser un edificio industrial, la norma permite un desplazamiento máximo del 2% de la

altura máxima

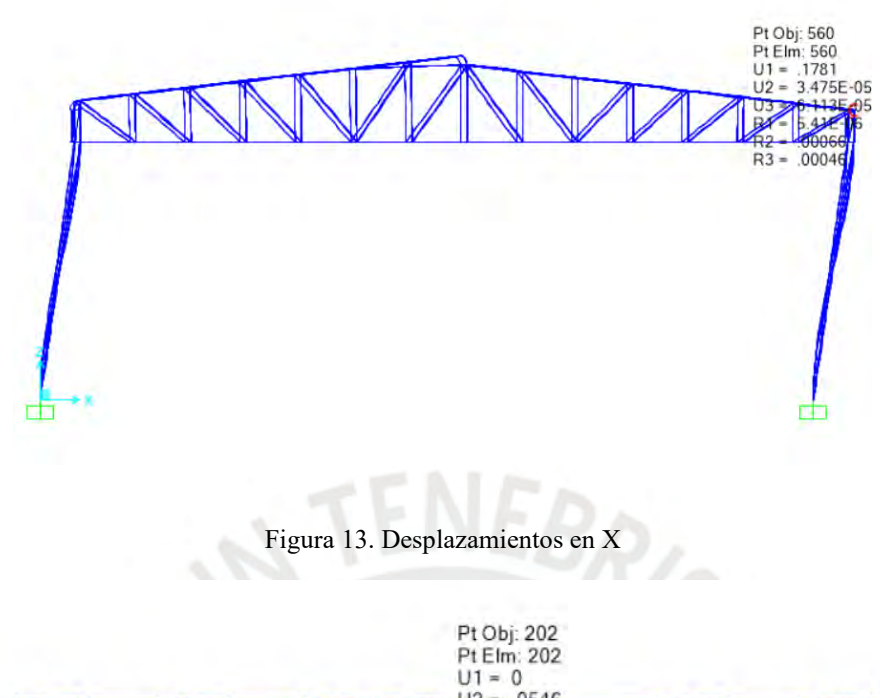

<span id="page-21-2"></span>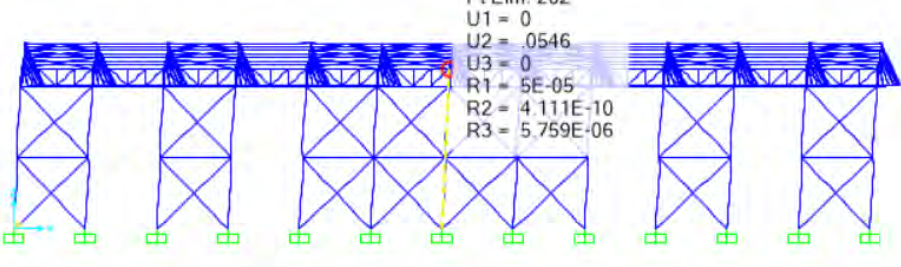

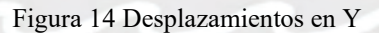

<span id="page-21-3"></span>Se observan que los desplazamientos máximos no superan el 0.02x11.25m=0.225m=22.5

cm

- <span id="page-21-0"></span>6. Diseño de los elementos
- <span id="page-21-1"></span>6.1 Diagrama Último

Una vez que se demostró que la estructuración planteada tiene la rigidez exigida por la

norma, se verificará la resistencia de los perfiles seleccionados.

Se realizan las siguientes combinaciones según la norma E.090:

1,4D

 $1,2D + 1,6L$ 

- $1,2D + 1,6L + 0,8W$
- $1,2D + 1,3W + 0,5L$

 $0,9D + 1,3W$ 

Y se obtiene la siguiente envolvente:

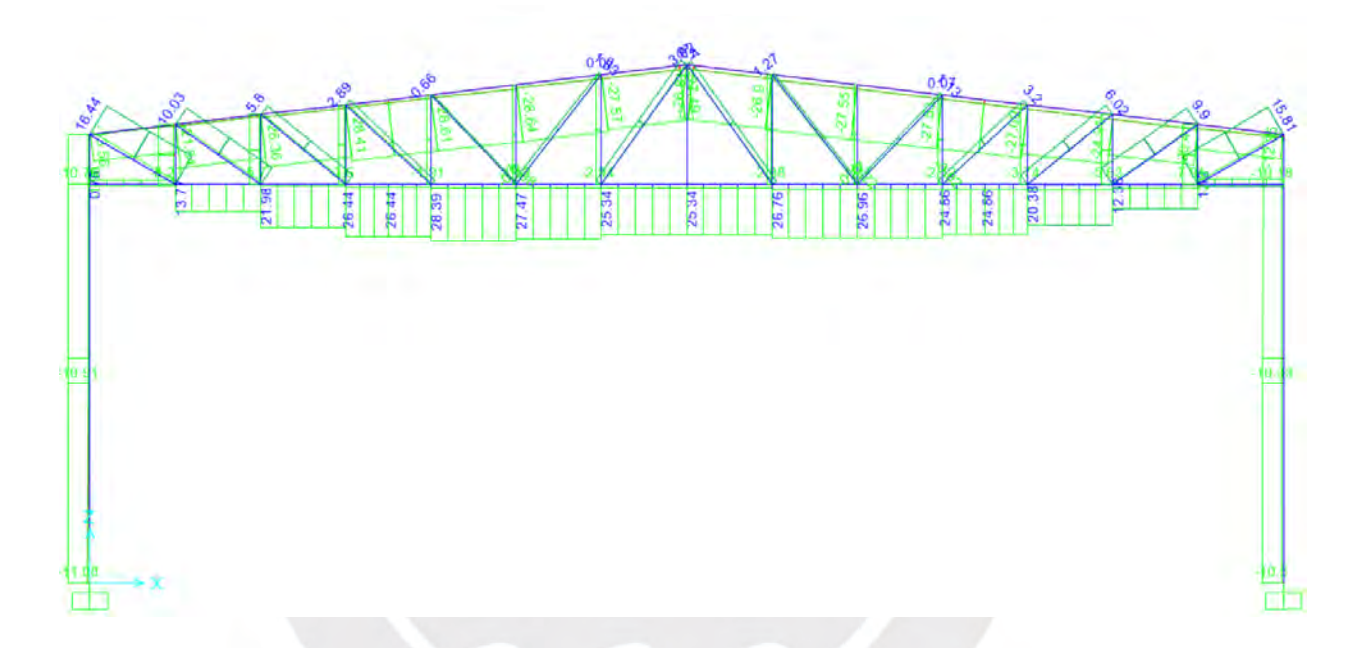

Figura 15 Envolvente de fuerzas axiales

<span id="page-22-0"></span>De la envolvente, se obtuvo:

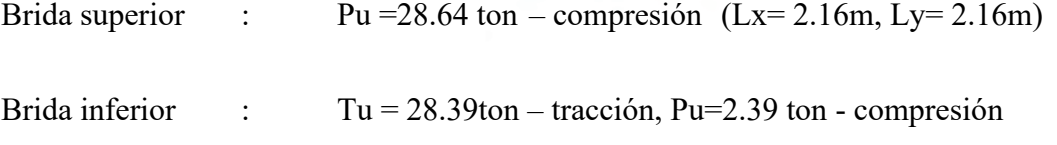

Diagonales : Tu = 16.44 ton–tracción

Montantes :  $Pu = 8.23 \text{ ton} - \text{compression} (L=1.5 \text{ m})$ 

Pu = 2.94 ton – compresión  $(L=2.75 \text{ m})$ 

# <span id="page-23-0"></span>6.2 Perfiles Seleccionados

## **Brida Superior**

## **2L3x3x1/4**

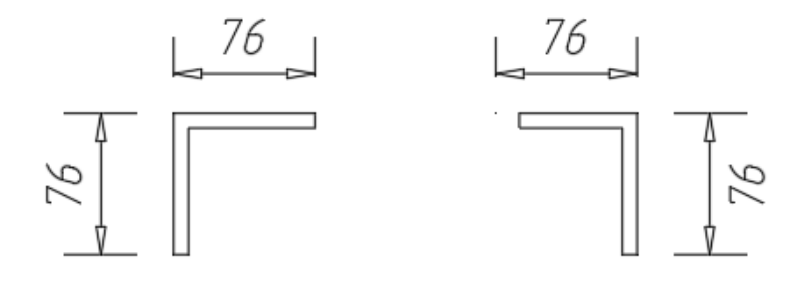

Figura 16 Brida Superior

- <span id="page-23-1"></span> $B = 250$  mm
- $tw = tf = 6.35$  mm
- $Ag = 1854.835$  mm<sup>2</sup>

Cálculo de Inercia Compuesta:

Para un solo perfil:

- $Ag = 927.4175$  mm<sup>2</sup>
- $d = 250$  mm
- $xg = 21.4$  mm
- $yg = 21.4$  mm

 $Ixx = 517891.7$  mm<sup>4</sup>

 $Iyy = 517891.7$  mm<sup>4</sup>

Usando Steiner:

Iyy:

$$
De = 250 - 21.4 * 2 = 20.7 mm
$$

$$
Iyye = 2 * \left( Iyy + Ag * \left( \frac{De}{2} \right)^2 \right) = 20944906 \text{ mm}^4
$$

Ixx:

$$
Ixxe = 2 * Ixx = 1035783.3 mm4
$$

Cálculo de Radio de Giros

$$
ry = \left(\frac{Iyye}{2 \times Ag}\right)^{0.5} = 106.2641 \text{ mm}
$$

$$
rx = \left(\frac{Ixx}{2 \times Ag}\right)^{0.5} = 23.631 \text{ mm}
$$

 $Ix = 1035783.3$  mm<sup>4</sup>

 $Iy = 20944906$  mm<sup>4</sup>

 $rx = 23.631$  mm

ry = 106.2641 mm

# **Brida Inferior**

**2L2x2x1/4**

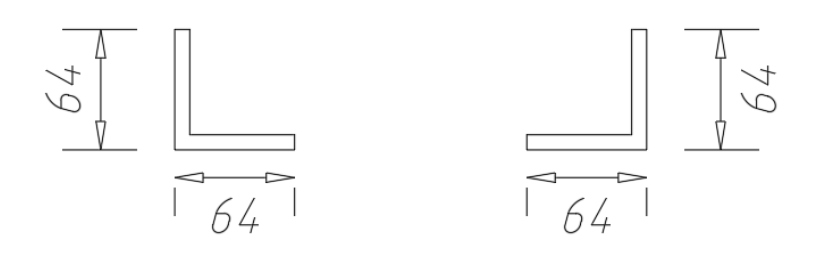

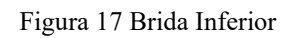

<span id="page-25-0"></span> $B = 250$  mm

 $tw = tf = 6.35$  mmm

 $Ag = 1532.255$  mm<sup>2</sup>

Cálculo de Inercia Compuesta:

Para un solo perfil:

$$
Ag = 766.1275 \text{ mm}^2
$$

 $d = 250$  mm

 $xg = 18.8$  mm

 $yg = 18.8$  mm

 $Ixx = 292669.85$  mm<sup>4</sup>

Iyy =  $292669.85$  mm<sup>4</sup>

Usando Steiner:

Iyy:

$$
De = 250 - 18.8 * 2 = 21.2 mm
$$

$$
Iyye = 2 * \left( Iyy + Ag * \left( \frac{De}{2} \right)^2 \right) = 18057871 \text{ mm}^4
$$

Ixx:

$$
Ixxe = 2 * Ixx = 585339.7 mm4
$$

Cálculo de Radio de Giros

$$
ry = \left(\frac{Iyye}{2*Ag}\right)^{0.5} = 108.5595 \text{ mm}
$$

$$
rx = \left(\frac{Ixx}{2*Ag}\right)^{0.5} = 19.5451 \text{ mm}
$$

 $Ix = 585339.7$  mm<sup>4</sup>

 $Iy = 18057871$  mm<sup>4</sup>

 $rx = 19.5451$  mm

ry = 108.5595 mm

## **L1-3/4"x1-3/4"x3/16 (Montantes)**

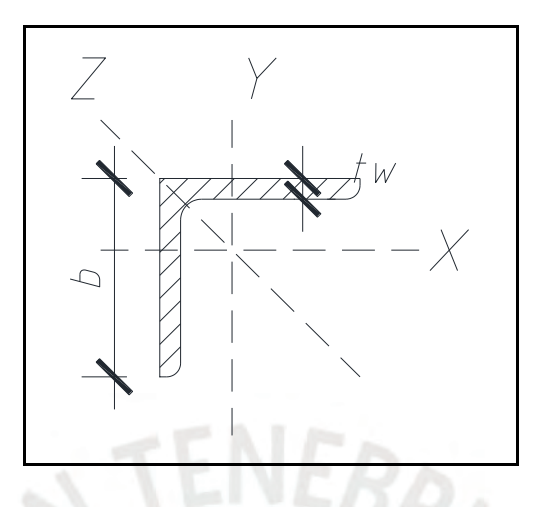

Figura 18 Esquema de ejes locales del perfil

- <span id="page-27-0"></span> $b = 44.45$  mm
- $tw = 4.7625$  mm
- $Ag = 400.6$  mm<sup>2</sup>
- $rx = ry = 14$  mm
- $rz = 9$  mm

# **L1-1/2"x1-1/2"x3/16" (Diagonales)**

- $b = 38.1$  mm
- $tw = 4.7625$  mm
- $Ag = 340$  mm<sup>2</sup>
- $rx = ry = 12$  mm
- $rz = 7$  mm

# <span id="page-28-0"></span>6.3 Diseño de Brida Superior

## <span id="page-28-1"></span>6.3.1 Pandeo Local

La norma E.090 establece límites de relaciones ancho espesor para elementos en compresión. Por conveniencia todos los perfiles serán no esbeltos.

<span id="page-28-2"></span>

|                          | Caso           | Descripción del<br>Componente                                                                                                    | <b>Relació</b><br>n<br>Ancho/<br><b>Espeso</b><br>r | <b>Relaciones</b><br>Ancho/Espesor<br><b>Limites</b><br>$\lambda r$<br>(no)<br>esbelto/esbelto) | <b>Ejemplos</b>                                                                           |
|--------------------------|----------------|----------------------------------------------------------------------------------------------------|-----------------------------------------------------|-------------------------------------------------------------------------------------------------|-------------------------------------------------------------------------------------------|
| Elementos No Rigidizados | $\mathbf{1}$   | Alas de perfiles laminados<br>I, planchas proyectándose<br>en perfiles laminados I;<br>alas sobresalientes de pares<br>ángulos en contacto<br>de<br>continuo, alas de canales y<br>alas de secciones T. | $\frac{b}{t}$                                       | $0,56\sqrt{E/F_y}$                                                                              |                                                                                           |
|                          | $\overline{3}$ | Alas de ángulos simples,<br>alas de ángulos dobles con<br>separadores, y cualquier<br>elemento<br>otro<br>no<br>rigidizado.                                                                             | $\frac{b}{t}$                                       |                                                                                                 | 0,45 $\sqrt{E/F_y}$ $\frac{b}{t}$ $\frac{b}{t}$ $\frac{b}{t}$ $\frac{b}{t}$ $\frac{b}{t}$ |

Tabla 2 Tomado de la norma E.090

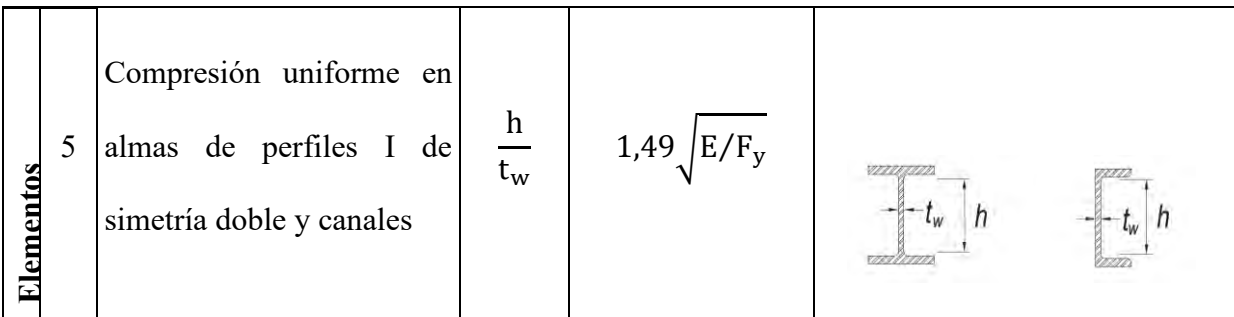

Para el perfil tipo ángulo

$$
\frac{b}{t} = 12 < 0.45 \sqrt{\frac{200000}{250}} = 12.728
$$

 $-$ FAIFL

Se demuestra que el perfil es lo suficientemente robusto para no fallar de manera local ante solicitaciones de compresión.

Pandeo de Euler

Dirección X-X (Lx= 2.16m), Dirección (Y-Y) (Ly= 5.63m)

$$
\frac{kLx}{rx} = \frac{2.16}{0.023631} = 91.405
$$

$$
\frac{\text{kLy}}{\text{ry}} = \frac{5.63}{0.106} = 53.11
$$

$$
Fe = \frac{\pi^2 200\ 000}{91.405^2} = 236.26\ MPa
$$

$$
Como \frac{kL}{r} < 4.71 \sqrt{\frac{200000}{250}} = 133.219
$$

$$
For = 0.658 \left(\frac{250}{236.26}\right) \times 250 = 160.544 \text{ MPa}
$$

$$
\Phi Pn = \frac{0.9x160.544x1854.835}{1000} = 268.004 \text{ KN (27.319 tn)}
$$

$$
\Phi Pn > Pu, Ratio = \frac{28.64}{27.319} = 1.04
$$

Se necesita un poco más de área para poder tomar la compresión, por lo que se optará por el perfil compuesto de 2L3x3x5/16"

2L3x3x5/16

 $B = 200$  mm

- $tw = tf = 7.938mm$
- $Ag = 2293.4787$  mm<sup>2</sup>
- $Ix = 1256969$  mm<sup>4</sup>
- $Iy = 25601608$  mm<sup>4</sup>

 $rx = 23.4107$  mm

ry = 105.6541 mm

Dirección X-X (Lx= 2.16m), Dirección (Y-Y) (Ly= 5.63m)

$$
\frac{kLx}{ry} = \frac{2.14}{0.0234107} = 91.41
$$

$$
\frac{kLx}{ry} = \frac{5.63}{0.10565} = 53.29
$$

$$
Fe = \frac{\pi^2 200\ 000}{91.41^{\circ}2} = 236.234 \text{ MPa}
$$

$$
Como \frac{kL}{r} < 4.71 \sqrt{\frac{200000}{250}} = 133.219
$$
  
For = 0.658 $\left(\frac{250}{236.234}\right)$  x250 = 160.536 MPa  
φPn =  $\frac{0.9x160.536x2293.4787}{1000} = 331.367 KN (33.778 tn)$ 

$$
\Phi Pn > Pu, Ratio = \frac{28.64}{33.778} = 0.8479
$$

# <span id="page-31-0"></span>6.3.2 Pandeo Flexotorsional

Para el pandeo flextorsional, se tendrá en cuenta el centro de corte de la sección compuesta. El x0 sigue siendo el mismo porque son el mismo perfil, pero el y0 es 0 ya que se encuentra en el centro del perfil

> $x0 = 0$  mm  $y0 = 21.844$  mm  $J = 47330$ mm<sup>4</sup>  $Cw = 0$  mm<sup>6</sup>

Cálculo del radio polar de giro

 $r0^2 = 21.844^2 + 0^2 +$  $1256969^2 + 25601608^2$  $\frac{2293.4787}{2293.4787} = 12190$  mm<sup>2</sup>

Fez = 
$$
(\pi^2 * 200000 * 0)/2.14^2 + 11286 * 47330) * 1/(2293.4787 * 12190)
$$

$$
= 131.743 \text{ MPa}
$$

$$
H = 1 - \frac{x0^2 + y0^2}{r0^2}
$$

$$
Fe = \frac{Fey + Fez}{2H} * (1 - \left(1 - \left(\frac{4 * Fey * Fez * H}{Fey^2 + Fez^2}\right)^{0.5}\right) = 126.091 MPa
$$
  

$$
\frac{Fy}{Fe} < 2.25
$$

 $H = 0.961$ 

 $Fcr = 0.658$ fy  $\overline{\rm fe}\,$  ∗ fy = 109.028 MPa

 $\Phi$ Pn = 0.9  $*$  109.028  $*$  2293.4787 = 22.949 ton

$$
\Phi Pn > Pu, Ratio = \frac{28.64}{22.949} = 1.248
$$

Para el pandeo flexotorsional, no se logra cumplir con la resistencia necesaria. Para esto, se busca reducir el momento de inercia en Y o en X, pero siendo el sentido en X el más crítico para el pandeo por esbeltez, se debería buscar reducir la inercia en el sentido Y, por lo que se plantea reducir el ancho de la sección a 20 cm. La verificación a tracción como se comentó en el predimensionamiento no cumple para una luz de 30m, pero se buscará una restricción en el sentido Y en la brida inferior para que pueda cumplir con 20 cm.

#### **2L3x3x5/16**

- $B = 200$  mm
- $tw = tf = 7.938$ mm
- $Ag = 2293.4787$  mm<sup>2</sup>

Cálculo de Inercia Compuesta:

Para un solo perfil:

$$
Ag = 766.1275 \text{ mm}^2
$$

 $d = 200$  mm

 $xg = 22$  mm

 $yg = 22 mm$ 

- $Ixx = 628484.5$  mm<sup>4</sup>
- $Iyy = 628484.5$  mm<sup>4</sup>

Usando Steiner:

Iyy:

$$
De = 200 - 22 * 2 = 156 mm
$$

$$
Iyye = 2 * \left( Iyy + Ag * \left( \frac{De}{2} \right)^2 \right) = 15220432 \text{ mm}^4
$$

Ixx:

## $Ixxe = 2 * Ixx = 1256969$  mm<sup>4</sup>

Cálculo de Radio de Giros

$$
ry = \left(\frac{Iyye}{2 * Ag}\right)^{0.5} = 81.4641 \text{ mm}
$$

$$
rx = \left(\frac{Ix}{2 \times Ag}\right)^{0.5} = 23.4107 \text{ mm}
$$

 $Ix = 1256969$  mm<sup>4</sup>

 $Iy = 15220432$  mm<sup>4</sup>

 $rx = 23.4107$  mm

ry = 81.4641 mm

 $x0 = 0$  mm

 $y0 = 21.844$  mm

 $J = 47330$ mm<sup>4</sup>

 $Cw = 0$  mm<sup>6</sup>

Cálculo del radio polar de giro

 $r0^2 = 21.844^2 + 0^2 +$  $1256969<sup>2</sup> + 15220432<sup>2</sup>$  $\frac{2293.4787}{2293.4787} = 7662$ mm<sup>2</sup>

Fez =  $(\pi^2 * 200000 * 0)/2.14^2 + 11286 * 47330) * 1/(2293.4787 * 12190)$  $= 209.575$  MPa

$$
H = 1 - \frac{x0^2 + y0^2}{r0^2}
$$

 $H = 0.938$ 

$$
Fe = \frac{Fey + Fez}{2H} * (1 - \left(1 - \left(\frac{4 * Fey * Fez * H}{Fey^2 + Fez^2}\right)^{0.5}\right) = 176.809 MPa
$$

$$
\frac{Fy}{Fe} < 2.25
$$

$$
For = 0.658^{\frac{fy}{fe}} * fy = 138.331 MPa
$$

$$
\Phi Pn = 0.9 * 138.331 * 2293.4787 = 29.116 \text{ ton}
$$

$$
\Phi Pn > Pu, Ratio = \frac{28.64}{29.116} = 0.983
$$

<span id="page-35-0"></span>6.4 Brida Inferior

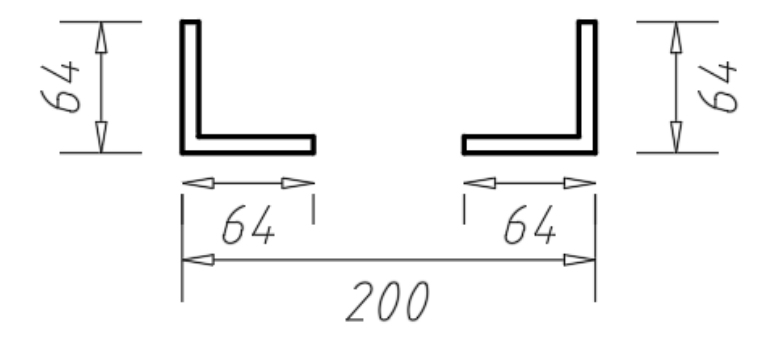

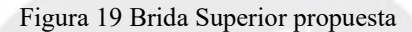

- <span id="page-35-1"></span> $B = 200$  mm
- $tw = tf = 6.35$  mmm
- $Ag = 1532.255$  mm<sup>2</sup>

Cálculo de Inercia Compuesta:

Para un solo perfil:

 $Ag = 766.1275$  mm<sup>2</sup>

 $d = 200$  mm

 $xg = 18.8$  mm

- $yg = 18.8$  mm
- $Ixx = 292669.85$  mm<sup>4</sup>

Iyy = 292669.85 mm<sup>4</sup>
Usando Steiner:

Iyy:

$$
De = 200 - 18.8 * 2 = 162.4 mm
$$

$$
Iyye = 2 * \left( Iyy + Ag * \left( \frac{De}{2} \right)^2 \right) = 10834398 \text{ mm}^4
$$

Ixx:

$$
Ixxe = 2 * Ixx = 585339.7 mm4
$$

Cálculo de Radio de Giros

$$
ry = \left(\frac{Iyye}{2 * Ag}\right)^{0.5} = 84.0886 \text{ mm}
$$

$$
rx = \left(\frac{Ixx}{2 * Ag}\right)^{0.5} = 19.5451 \text{ mm}
$$

 $Ix = 585339.7$  mm<sup>4</sup>

 $Iy = 10834398$  mm<sup>4</sup>

 $rx = 19.5451$  mm

ry = 84.0886 mm

Tu= 28.39 ton, Pu=2.39 ton

6.4.1 Tracción:

Fluencia

$$
\Phi \text{Tn} = \frac{0.9 \times 250 \times 1532.255}{1000} = 344.7 \text{ KN (35.14 m)}
$$

Fractura

$$
\Phi \text{Tn} = \frac{0.75 \times 400 \times 0.7 \times 1532.255}{1000} = 321.77 \text{ KN (32.8 m)}
$$

Esbeltez (L= $15 \text{ m}$ )

kL r  $< 300$ 

15  $\frac{1}{0.084}$  = 178.57 < 300, OK!

ϕPn > Pu, Ratio = 28.39 32.8  $= 0.865$ 

Compresión:

6.4.2 Pandeo

Dirección X-X (Lx=2.14m) Dirección Y-Y(15m)

kLx ry = 2.14  $\frac{1}{0.0195451}$  = 109.49

$$
\frac{kLx}{ry} = \frac{15}{0.0814641} = 184.13
$$

$$
Fe = \frac{\pi^2 200\ 000}{184.13^2} = 58.221\ \text{MPa}
$$

$$
Como \frac{kL}{r} > 4.71 \sqrt{\frac{200000}{250}} = 133.219
$$

 $Fcr = 0.877 * 58.221 = 51.06 MPa$ 

$$
\Phi Pn = \frac{0.9x51.06x1532.255}{1000} = 70.413 \text{ KN (7.17tn)}
$$

$$
\Phi
$$
Pn > Pu, Ratio =  $\frac{2.39}{7.17}$  = 0.33

6.4.3 Pandeo Flexotorsional

$$
x0=0\;mm
$$

$$
y0 = 14.8844
$$
 mm

$$
J = 20243.259 \text{ mm}^4
$$

$$
Cw=0\ mm^6
$$

$$
r0^2 = 14.84844^2 + 0^2 + \frac{585339.7^2 + 10834398^2}{1532.55} = 7674 \text{mm}^2
$$

Fez =  $(\pi^2 * 200000 * 0)/15^2 + 11286 * 20243.259) * 1/(1532.55 * 7674)$ 

 $= 133.956$  MPa

$$
H = 1 - \frac{x0^2 + y0^2}{r0^2}
$$
  
H = 0.971

$$
Fe = \frac{Fey + Fez}{2H} * (1 - \left(1 - \left(\frac{4 * Fey * Fez * H}{Fey^2 + Fez^2}\right)^{0.5}\right) = 60.588 MPa
$$

$$
\frac{Fy}{Fe} > 2.25
$$

 $Fcr = 0.877 * 60.588 = 54.403 MPa$ 

$$
\Phi Pn = 0.9 * 54.403 * 1532.55 = 7.65 \text{ ton}
$$

$$
\Phi Pn > Pu, Ratio = \frac{2.39}{7.65} = 0.312
$$

6.5 Diseño de diagonales

Con el ancho de la sección ya definida en 20 cm, se procede a armar una diagonal de sección compuesta de 2L1-1/2"x1-1/2"x3/16"

 $B = 200$  mm  $tw = tf = 4.7625 \, mmm$  $Ag = 680.4422 \, mm^2$ Cálculo de Inercia Compuesta: Para un solo perfil:  $Ag = 340.2211$   $mm^2$  $d = 200$  mm  $xg = 11.3 \, mm$  $yg = 11.3 mm$  $Ixx = 45777.14 \, mm^4$  $Iyy = 45777.14$  mm<sup>4</sup>

Usando Steiner:

Iyy:

$$
De = 200 - 11.3 * 2 = 177.4 \; mm
$$

$$
Iyye = 2 * \left( Iyy + Ag * \left(\frac{De}{2}\right)^2 \right) = 5448533 \, mm^4
$$

Ixx:

$$
Ixxe = 2 * Ixx = 91554.27 \, mm^4
$$

Cálculo de Radio de Giros

$$
ry = \left(\frac{Iyye}{2*Ag}\right)^{0.5} = 89.4838 \text{ mm}
$$

$$
rx = \left(\frac{Ix}{2*Ag}\right)^{0.5} = 11.5996 \text{ mm}
$$

$$
Ix = 91554.27 \, mm^4
$$

- $Iy = 5448533$  mm<sup>4</sup>
- $rx = 11.5996$  mm

 $ry = 89.4838 \, mm$ 

 $Lx = Ly = 2.48m$ 

$$
\frac{KxLx}{rx} = \frac{2.48 * 1000}{11.5996} = 213.8 < 300, ok!
$$

$$
\frac{KyLy}{ry} = \frac{2.48 * 1000}{89.48} = 27.72 < 300, ok!
$$

## 6.5.1 Tracción (fluencia y fractura)

Cerca del apoyo, las diagonales experimentan la mayor fuerza de tracción

Fluencia

$$
\phi T n = \frac{0.9 \times 250 \times 680.4422}{1000} = 153.099 \text{ KN (15.60tn)}
$$

Fractura

$$
\phi T n = \frac{0.75x400x0.7x680.4422}{1000} = 142.892 \text{ KN} (14.566 \text{ tn})
$$

$$
\phi Pn > Pu, Ratio = \frac{16.44}{14.566} = 1.128
$$

Se aumenta al siguiente perfil inmediato

- 2L1-1/2x1-1/2x1/4"
- $B = 200$  mm
- $tw = tf = 6.35 \, mmm$
- $Ag = 887.095$   $mm^2$

Cálculo de Inercia Compuesta:

Para un solo perfil:

$$
Ag = 443.5475 \, mm^2
$$

 $d = 200$  mm

- $xg = 11.8 \, mm$
- $yg = 11.8 \, mm$
- $Ixx = 57658$  mm<sup>4</sup>

 $Iyy = 57658$  mm<sup>4</sup>

Usando Steiner:

Iyy:

$$
De = 200 - 11.8 * 2 = 176.4 \, mm
$$

$$
Iyye = 2 * \left( Iyy + Ag * \left(\frac{De}{2}\right)^2 \right) = 7010907 \, mm^4
$$

Ixx:

$$
Ixxe = 2 * Ixx = 115316.01 \, mm^4
$$

Cálculo de Radio de Giros

$$
ry = \left(\frac{Iyye}{2*Ag}\right)^{0.5} = 88.9 \text{ mm}
$$

$$
rx = \left(\frac{Ix}{2 \cdot Ag}\right)^{0.5} = 11.4014 \; mm
$$

 $Ix = 115316.01$  mm<sup>4</sup>

- $Iy = 7010907$  mm<sup>4</sup>
- $rx = 11.4014 \; mm$
- $ry = 88.9$  mm

 $Lx = Ly = 2.48m$ 

Fluencia

$$
\phi T n = \frac{0.9 \times 250 \times 887.095}{1000} = 199.596 \text{ KN} (20.346 \text{ tn})
$$

Fractura

$$
\phi T n = \frac{0.75x400x0.7x887.095}{1000} = 186.29 \text{ KN (18.99 } \text{tn})
$$

$$
\phi Pn > Pu, Ratio = \frac{16.44}{18.99} = 0.866
$$

6.6 Diseño de Montante

Con el ancho de la sección ya definido, se plantea el perfil compuesto del montante como 2L1-3/4"x1-3/4"x3/16"

 $B = 200$  mm

 $tw = tf = 4.7625 \, mmm$ 

 $Ag = 801.4097$   $mm^2$ 

Cálculo de Inercia Compuesta:

Para un solo perfil:

$$
Ag = 400.7048 \, mm^2
$$

 $d = 200$  mm

 $xg = 12.9 \, mm$ 

 $yg = 12.9 \, mm$ 

- $Ixx = 74533.01$  mm<sup>4</sup>
- $Iyy = 74533.01$  mm<sup>4</sup>

Usando Steiner:

Iyy:

$$
De = 200 - 12.9 * 2 = 174.2 \, mm
$$

$$
Iyye = 2 * \left( Iyy + Ag * \left(\frac{De}{2}\right)^2 \right) = 6233114 \text{ mm}^4
$$

Ixx:

$$
Ixxe = 2 * Ixx = 149066.03 mm4
$$

Cálculo de Radio de Giros

$$
ry = \left(\frac{lyye}{2 \ast Ag}\right)^{0.5} = 88.19 \, mm
$$

$$
rx = \left(\frac{Ix}{2 \cdot Ag}\right)^{0.5} = 13.6384 \, mm
$$

 $Ix = 149066.03$  mm<sup>4</sup>

 $Iy = 6233114$  mm<sup>4</sup>

 $rx = 13.6384 \; mm$ 

 $ry = 88.19 \, mm$ 

 $Lx1 = Ly1 = 1.50m, Lx2 = Ly2 = 2.750m$ 

## 6.6.1 Montante Corta

$$
\frac{kLx}{ry} = \frac{1.50 * 1000}{13.6384} = 109.98
$$

$$
\frac{kLx}{ry} = \frac{1.5 * 1000}{88.19} = 17
$$

$$
Fe = \frac{\pi^2 200\ 000}{109.98^2} = 163.19\ MPa
$$

$$
Como \frac{kL}{r} < 4.71 \sqrt{\frac{200000}{250}} = 133.219
$$
\n
$$
Fcr = 0.658 \left(\frac{250}{163.19}\right) \times 250 = 131.66 MPa
$$
\n
$$
\phi Pn = \frac{0.9 \times 131.66 \times 801.4097}{1000} = 94.96 KN (9.68tn)
$$

$$
\phi P n > Pu, Ratio = \frac{8.23}{9.68} = 0.85
$$

## **6.6.1.1 Pandeo Flexotorsional**

$$
x0 = 0 \, mm
$$
  
\n
$$
y0 = 13.4366 \, mm
$$
  
\n
$$
J = 5946.7736 \, mm^4
$$
  
\n
$$
Cw = 0 \, mm^6
$$
  
\n
$$
r0^2 = 13.4366^2 + 0^2 + \frac{149066.03^2 + 6233114^2}{801.4097} = 90.245 mm^2
$$

 $Fez = (\pi^2 * 200000 * 0)/1.5^2 + 11286 * 5946.7736) * 1/(801.4097 * 90.245)$ 

 $= 70.898 MPa$ 

$$
H = 1 - \frac{x0^2 + y0^2}{r0^2}
$$

$$
H=0.978
$$

$$
Fe = \frac{Fey + Fez}{2H} * (1 - \left(1 - \left(\frac{4 * Fey * Fez * H}{Fey^2 + Fez^2}\right)^{0.5}\right) = 69.744 MPa
$$

$$
\frac{Fy}{Fe}2.25
$$

$$
Fcr = 0.658 \left(\frac{250}{69.744}\right) \times 250 = 143.11 \, MPa
$$

$$
\phi Pn = 0.9 * 143.11 * 801.4097 = 10.526 \text{ ton}
$$

$$
\phi Pn > Pu, Ratio = \frac{8.23}{10.526} = 0.782
$$

6.6.2 Montante Larga

$$
\frac{kLx}{ry} = \frac{2.75 * 1000}{13.6384} = 201.64
$$

$$
\frac{kLx}{ry} = \frac{2.75 * 1000}{88.19} = 31.18
$$

$$
Fe = \frac{\pi^2 200\,000}{201.64^2} = 48.55\, MPa
$$

$$
Como \frac{kL}{r} > 4.71 \sqrt{\frac{200000}{250}} = 133.219
$$
  
 
$$
Fcr = 0.877 * 48.55 = 42.578 MPa
$$
  
\n
$$
\phi Pn = \frac{0.9x42.578x801.4097}{1000} = 30.71 KN (3.13 tn)
$$

$$
\phi P n > Pu, Ratio = \frac{2.94}{3.13} = 0.939
$$

## **6.6.2.1 Pandeo Flexotorsional**

$$
x=0\ mm
$$

# $y = 13.4366$  mm

$$
J=5946.7736\ mm^4
$$

$$
Cw=0\ mm^6
$$

$$
r^2 = 13.4366^2 + 0^2 + \frac{149066.03^2 + 6233114^2}{801.4097} = 90.245mm^2
$$

 $Fez = (\pi^2 * 200000 * 0)/1.5^2 + 11286 * 5946.7736) * 1/(801.4097 * 90.245)$ 

 $= 70.898 MPa$ 

$$
H = 1 - \frac{x0^2 + y0^2}{r0^2}
$$

$$
H=0.978
$$

$$
Fe = \frac{Fey + Fez}{2H} * (1 - \left(1 - \left(\frac{4*Fey * Fez * H}{Fey^2 + Fez^2}\right)^{0.5}\right) = 46.573 MPa
$$

$$
\frac{Fy}{Fe} > 2.25
$$

 $Fcr = 0.877 * Fe = 42.579 MPa$ 

 $\phi Pn = 0.9 * 42.579 * 801.4097 = 3.13 \text{ ton}$ 

$$
\phi Pn > Pu, Ratio = \frac{2.94}{3.13} = 0.939
$$

6.7 Diseño de columna

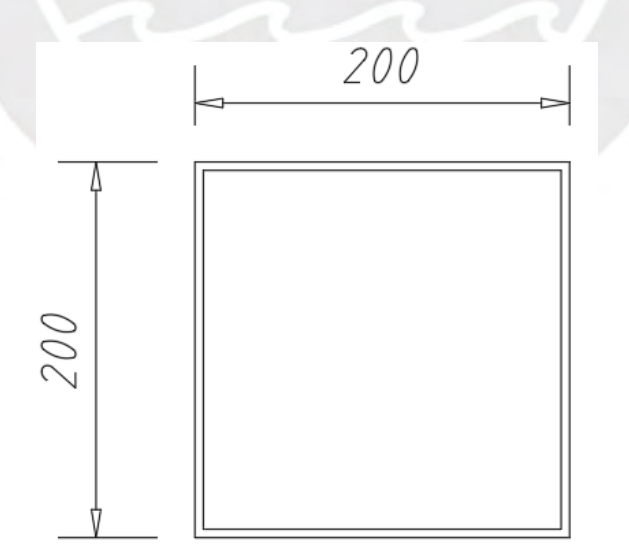

Figura 20 Columna 200x200x6mm

 $B = 200$  mm  $D = 200\ mm$  $t = 6mm$  $Ag = 4656$   $mm^2$  $rx = 79.238 \, mm$  $ry = 79.238 \, mm$ 

6.7.1 Diseño por compresión

Diseño Global (Asumiendo la sección compuesta)

Dirección X-X (Lx= 10.00m) Dirección Y-Y (Ly=10.00m)

$$
\frac{kLx}{rx} = \frac{10000}{79.238} = 126.20
$$

$$
Fe = \frac{\pi^2 200\ 000}{126.20^2} = 123.94\ MPa
$$

$$
Como \frac{kL}{r} < 4.71 \sqrt{\frac{200000}{250}} = 133.219
$$

$$
For = 0.658^{\left(\frac{250}{123.94}\right)}x250 = 107.469 MPa
$$

$$
\phi P n = \frac{0.9x107.469x4656}{1000} = 450.338 \text{ KN (45.906 } \text{tn})
$$

## 6.7.2 Flexión

Análisis de compacidad:

Compacidad de Ala

$$
\lambda a l a = \frac{b}{t} = 33.33
$$

$$
\lambda p_{ala} = 1.12 * \left(\frac{E}{F y}\right)^{0.5} = 31.79 \text{ (Límite no compacto)}
$$

$$
\lambda p_{ala\_esb} = 1.40 * \left(\frac{E}{F y}\right)^{0.5} = 39.74 \text{ (Límite esbelto)}
$$

 $33.33 > 31.79$ 

Entonces se tiene un ala esbelta

Compacidad del alma

$$
\lambda_a lma = \frac{h}{t} = 33.33
$$

$$
\lambda p_{alma} = 2.42 * \left(\frac{E}{F y}\right)^{0.5} = 68.69 \text{ (Límite no compacto)}
$$

33.33 < 68.69

Entonces se tiene un alma compacta

Resistencia a flexión para el caso de alas esbeltas:

$$
Mn: min(Mp, Se*Fy)
$$

Cálculo del módulo de sección efectivo:

Primero se calcula el ancho efectivo:

$$
be = min\left(b, 1.92 * t * \left(\frac{E}{fy}\right)^{5} * \left(1 - \frac{0.38}{\frac{b}{t}} * \left(\frac{E}{fy}\right)\right)\right) = 182.93mm
$$

Para calcular el módulo de sección efectivo, se debe calcular la inercia efectiva. Para ello le restamos la inercia de la sección producida por la diferencia entre el ancho nominal y el efectivo:

$$
be: 200 - 182.93 = 8.07 \, mm
$$

$$
Ie: Ixx - \left(\frac{(b - bc) * t^3}{12} + (b - be) * t * \left(\frac{Hc - t}{2}\right)^2\right) = 2888.63 \text{ cm}^4
$$

$$
Se: \frac{Ie}{0.5 * Hc} = 288.86 \, cm^3
$$

Con el módulo sección, se calcula:

$$
Mp = Zxx * Fy = 84.10 \, KN * m
$$

$$
Mp - (Mp - Fy * Sxx) * (3.57 * \frac{b}{t} * (\frac{Fy}{E})^{5} - 4 = 68.66 \, KN * m
$$

$$
\phi Mn = 68.66 \, KN * m * 0.9 = 6.3 \, ton * m
$$

Cargas últimas en columnas:

Del análisis se obtuvieron las siguientes cargas últimas para la columna:

Las solicitaciones más grandes se dan para la combinación

 $\mathbb{Z}$ 

1.2D+1.3W+0.5L:

 $Pu = -8.3ton$ 

$$
Mu33 = 5.45 \tan * m
$$

 $Mu22 = 0.04185$ ton \* m

 $Vu22 = 0.134 \text{ ton}$ 

 $Vu33 = 0.0146ton$ 

## **Ratio de demanda Capacidad:**

$$
\frac{Pr}{\phi Pn} + \frac{8}{9} * \frac{Mr33}{\phi Mnx} + \frac{8}{9} * \frac{M22}{\phi Mny} = 0.95
$$

Se obtiene un ratio aceptable

6.7.3 Verificación por cortante

$$
\phi V n = 1 * 0.6 * 1 * 200 * 2 * 6 * 250 = 3.62 \text{ ton}
$$

Ninguno de los valores de cortante supera el  $\phi Vn$ 

#### 6.8 Diseño de tirantes

En el caso de Tirantes, se obtuvo la mayor solicitación para el caso sísmico:

$$
Tu=1\;ton
$$

#### $4200 * 1.29 = 5.4 \text{ ton}$

Cumple para el caso seleccionado.

6.9 Diseño de viga longitudinal

En el caso de la viga longitudinal, se usará una sección de cajón de bridas superior e inferior

de L1.5x1.5x3/16" espaciadas a 20 cm.

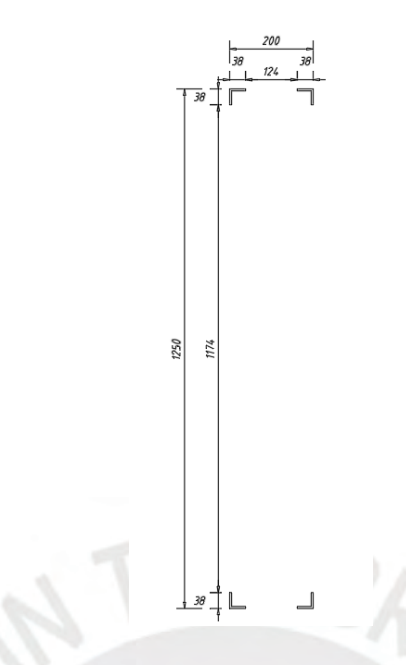

Figura 21 Sección de viga

- $B = 200$  mm
- $tw = tf = 4.7625 \, mmm$

 $Ag = 680.51 \, mm^2$ 

Cálculo de Inercia Compuesta:

Para un solo perfil:

$$
Ag=340.255\ mm^2
$$

 $d = 200$  mm

 $xg = 11.3$  mm

 $yg = 11.3 mm$ 

$$
Ix = 45781.11 \ mm^4
$$

 $Iyy = 45781.11$   $mm<sup>4</sup>$ 

Usando Steiner:

Iyy:

$$
De = 200 - 11.3 * 2 = 177.4 \, mm
$$

$$
Iyye = 2 * \left( Iyy + Ag * \left(\frac{De}{2}\right)^2 \right) = 5449045 mm^4
$$

Ixx:

$$
Ixxe = 2 * Ixx = 91562.21 \, mm^4
$$

Cálculo de Radio de Giros

$$
ry = \left(\frac{lyye}{2 \ast Ag}\right)^{0.5} = 89.4836 \, mm
$$
\n
$$
rx = \left(\frac{lxx}{2 \ast Ag}\right)^{0.5} = 11.5996 \, mm
$$

- $Ix = 91562.21$   $mm<sup>4</sup>$
- $Iy = 5449045$  mm<sup>4</sup>

 $rx = 11.5996$  mm

- $ry = 89.4836 \, mm$
- 6.9.1 Diseño de brida superior

Para el perfil tipo ángulo

$$
\frac{b}{t} = 8 < 0.45 \sqrt{\frac{200000}{250}} = 12.728
$$

Se demuestra que el perfil es lo suficientemente robusto para no fallar de manera local ante

solicitaciones de compresión.

#### **6.9.1.1 Pandeo de Euler**

Dirección X-X (Lx= 1.25m), Dirección (Y-Y) (Ly= 5.00m)

$$
\frac{kLx}{rx} = \frac{1.25}{0.0115996} = 107.76
$$

$$
\frac{kLy}{ry} = \frac{5.00}{0.0894836} = 55.876
$$

$$
Fe = \frac{\pi^2 200\ 000}{107.76^2} = 169.99\ MPa
$$

$$
Como \frac{kL}{r} < 4.71 \sqrt{\frac{200000}{250}} = 133.219
$$

$$
Fcr = 0.658 \frac{\left(\frac{250}{169.99}\right)}{x250} = 241.926 MPa
$$

$$
\phi P n = \frac{0.9x241.926x680.51}{1000} = 148.17 \text{ KN (15.1 in)}
$$

$$
\phi P n > Pu, Ratio = \frac{1.23}{15.1} = 0.08
$$

Si bien el ratio parece bastante optimizable, solo basta la primera comprobación de un perfil en el sentido perpendicular a la armadura, para probar que no cumpliría la primera condición de predimensionamiento para un perfil simple:

$$
\frac{kLx}{rx} = \frac{1.25}{0.0115996} = 107.76
$$

$$
\frac{kLy}{ry} = \frac{5.00}{0.0115996} = 431.05 > 200
$$

Por lo que se optó en usar una sección cajón compuesta

## 6.9.2 Diseño de Brida Inferior

#### 6.9.2.1 Tracción:

Fluencia

$$
\phi T n = \frac{0.9 \times 250 \times 680.51}{1000} = 153.115 \, KN \,(15.61 \, tn)
$$

Fractura

$$
\phi T n = \frac{0.75 \times 400 \times 0.7 \times 680.51}{1000} = 142.91 \text{ KN} (14.567 \text{ tn})
$$

$$
\phi P n > Pu, Ratio = \frac{1.24}{14.567} = 0.085
$$

## 6.10 Diseño de Viguetas

Según la ficha técnica del proveedor de la cobertura, esta puede soportar luces de hasta 2.5m, por lo que repartido en 15m y con una pendiente de 11.67% se obtiene viguetas espaciadas cada 2.14m. Sabiendo esto se procede a hacer el metrado de cargas:

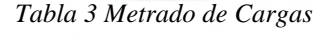

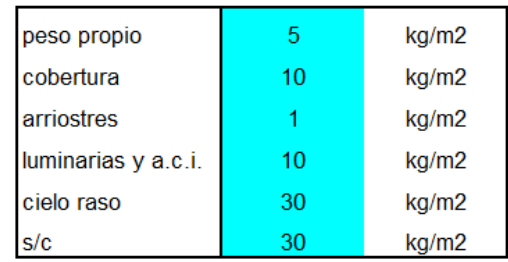

Se obtiene una carga de servicio de 86 kg/m2, luego con la luz de 5m y el ancho tributario de 2.16m se obtiene:

$$
w = 86 * 2.16 = 185.76 \ kg/m
$$

$$
Ms = \frac{w * L^2}{8} = \frac{185.76 * 5^2}{8} = 580.5 kg * m = 50.385 kip * in
$$

Con estas cargas, se propone el perfil doblado en frío: C6"x2"x3mm arriostrado a los tercios.

Con las siguientes propiedades relevantes para el cálculo de su resistencia:

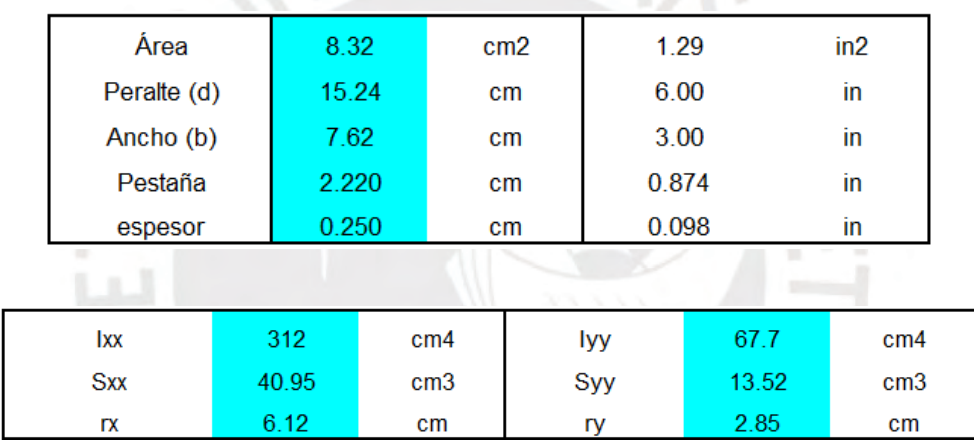

Tabla 4 Propiedades del perfil doblado en frío

Luego, calculando la resistencia del perfil:

$$
Mn = Fy * Sxx = 89.961 \, kip * in
$$

$$
Madm = \frac{Mn}{\Omega} = \frac{89.961}{1.67} = 53.87 \text{ kip} * in
$$

Se obtiene un ratio de demanda capacidad:

$$
D/C = \frac{50.385}{53.87} = 0.935
$$

Análisis de deflexiones:

Deflexión de una viga simplemente apoyada:

$$
Y = \frac{5wL^4}{348EI} = \frac{(5*185.76*5^4)}{2*10^6} = 2.4 \text{ cm}
$$

Deflexión máxima:

$$
\frac{L}{200} = \frac{5}{200} = 2.5 \text{ cm}
$$

## 7 Control de deflexiones

Una vez seleccionados todos los perfiles del tijeral, se procede a determinar las deflexiones y verificar que cumplan con lo establecido en la norma E.090.

Del modelo se tienen los siguientes resultados.

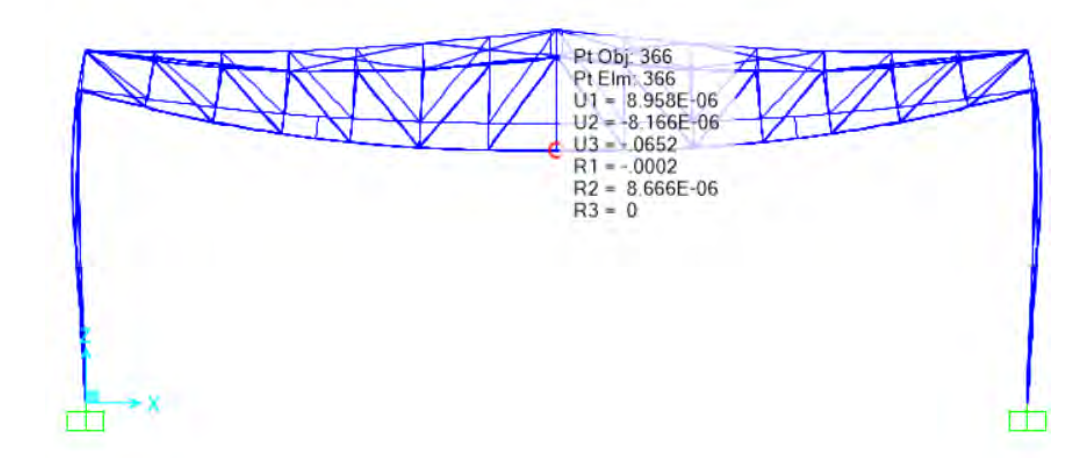

Figura 22 Deformada de la armadura

La deflexión es de 65.2 mm, mientras que la deflexión máxima permisible es

30000/250=120mm, por lo que su comportamiento es aceptable.

8 Diseño de conexiones

Las conexiones se modelaron en el programa idea statica, el cual utiliza elementos finitos para obtener los esfuerzos internos de los elementos.

8.1 Conexión brida superior – Columna

Esta conexión se plantea para que pueda transferir solo cortante y axial y aprovechando que en la elaboración de la armadura se usaron ángulos, se plantea una tapa soldada al final de la columna. Luego se empernará el

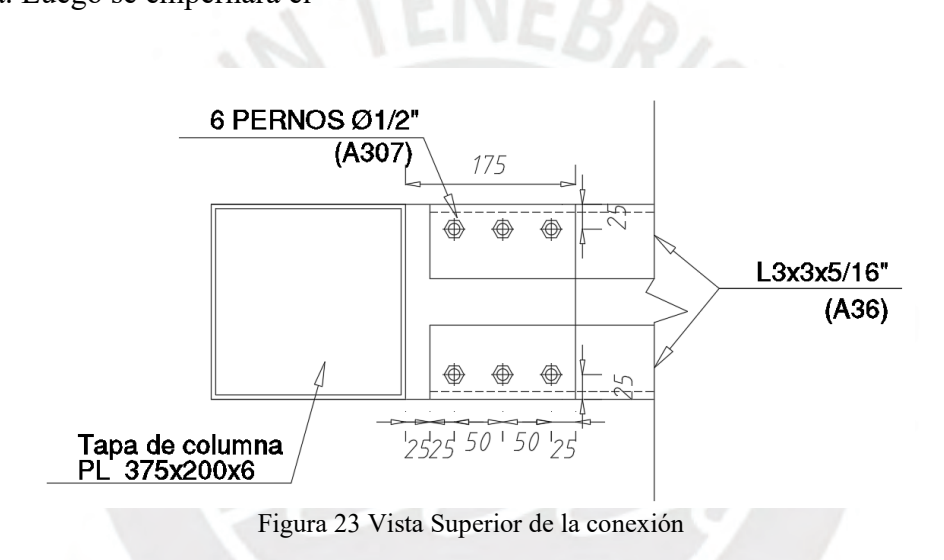

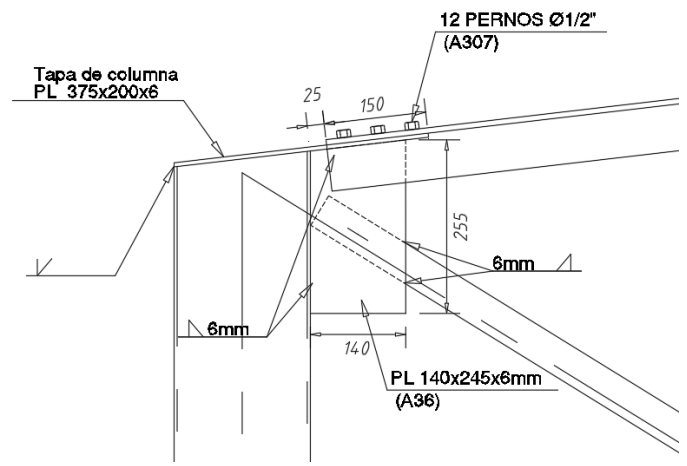

Figura 24 Vista Lateral de la conexión

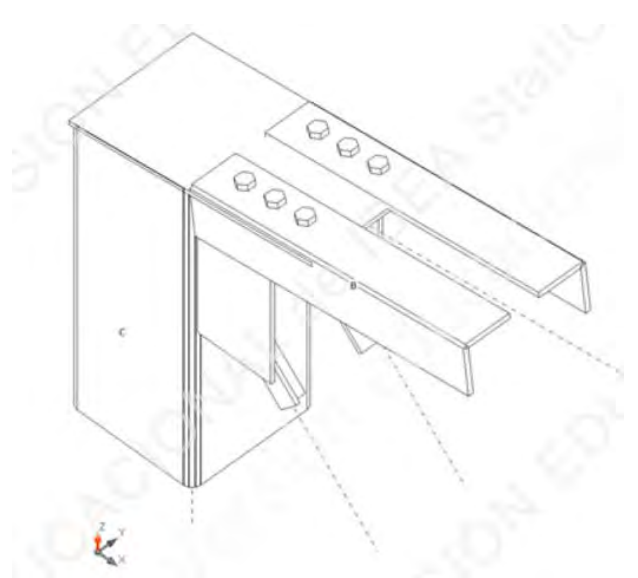

Figura 25 Isometría del modelo de la conexión

Chequeo de tornillos

Leyenda:

- Explicación del símbolo
- Ft: Fuerza de tracción
- V: Resultante de las fuerzas cortantes Vy, Vz en el tornillo.
- ϕRn,portante: Resistencia a aplastamiento de la chapa provocado por el tornillo
- Utt: Utilización a tracción
- Uts: Utilización a cortante
- Utts: Utilización a tensión y cortante
- ϕRn,tracción: Resistencia de los pernos a tracción, según AISC 360-10 tabla J3.2
- ϕRn,cortante: Resistencia de los pernos a cortante, según AISC 360-16 tabla J3.2
- Resultado detallado para el tornillo más solicitado

**Comprobación de la resistencia a tracción (AISC 360-16: J3-1)**

$$
\phi Rn = \phi \cdot Fnt \cdot Ab = 29.5 \quad kN \geq Ft = 1.1 \quad kN
$$

Donde:

Fnt = 310,0 MPa – resistencia a tracción nominal de AISC 360-16 Tabla J3.2

 $Ab = 127$  mm2 – Área bruta del tornillo

 $\phi = 0.75$  – factor de capacidad

**Comprobación de la resistencia a cortante (AISC 360-16: J3-1)**

$$
\phi R n = \phi \cdot F n v \cdot Ab = 17.7 \ kN \geq V = 2.9 \ kN
$$

Donde:

Fnv = 186,0 MPa – resistencia a tensiones tangenciales de AISC 360-16 Tabla J3.2

 $Ab = 127$  mm2 – Área bruta del tornillo

 $\phi = 0.75$  – factor de capacidad

**Comprobación de resistencia a aplastamiento (AISC 360-16: J3-6)**

$$
Rn = 1,20 \cdot lc \cdot t \cdot Fu \leq 2,40 \cdot d \cdot t \cdot Fu
$$

$$
\phi Rn = 58.5 \quad kN \geq V = 2.9 \quad kN
$$

Donde:

lc = 27 mm – distancia libre, en la dirección de la fuerza, entre el borde del agujero y el borde del agujero adyacente o borde del material

- $t = 6$  mm espesor de la placa
- d = 13 mm– dimámetro del tornillo
- Fu = 400,0 MPa resistencia a tracción del material conectado
- $\phi = 0.75$  factor de resistencia para aplastamiento en agujeros para tornillos

#### **Comprobación de la interacción tracción-cortante (AISC 360-16: J3-2)**

La tensión requerida, a cortante o en tracción, es menor o igual al 30% de la resistencia y los efectos de las tensiones combinadas no necesitan ser evaluadas.

#### **Análisis de soldaduras**

Para la soldadura más crítica:

Leyenda:

- Th:Espesor de garganta de soldadura
- Ls: Tamaño de la soldadura
- L: Longitud de la soldadura
- Lc: Longitud del elemento crítico de la soldadura
- Fn: Fuerza en el elemento crítico de la soldadura
- ϕRn: Resistencia de la soldadura, AISC 360-10 J2.4 Ut Utilización

#### **Comprobación de la resistencia de la soldadura (AISC 360-16: J2-4)**

$$
\phi R n = \phi \cdot F n w \cdot A w e = 13.7 \quad kN \geq F n = 10.7 \quad kN
$$

Donde:

Fnw = 321,2 MPa – resistencia nominal del material de aportación:

 $Fnw = 0$ , 6 ⋅  $FEXX \cdot (1 + 0, 5 \cdot \sin 1, 5\theta)$ , donde:

FEXX = 413,7 MPa – número de clasificación del electrodo, p.e. mínima resistencia a tracción especificada

 $\theta = 44.6^{\circ}$  – ángulo de actuación de la carga medido desde el eje de la soldadura

Awe = 57 mm2 – área eficaz del elemento de soldadura crítico

 $\phi = 0.75$  – factor de resistencia para conexiones soldadas

8.2 Conexión brida inferior

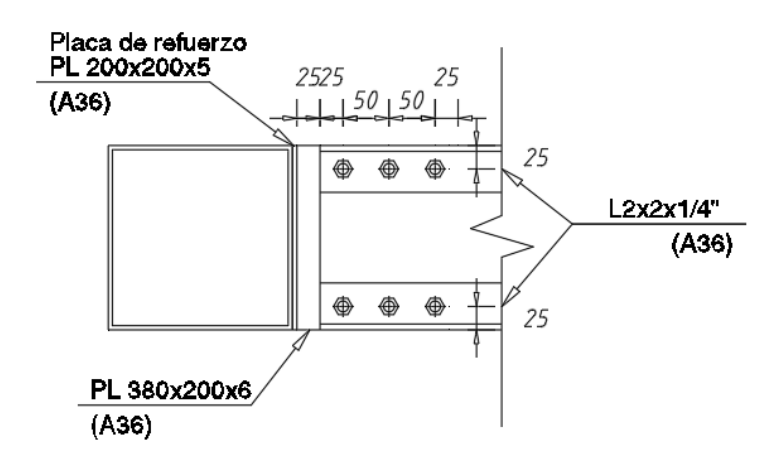

Figura 26 Vista Superior

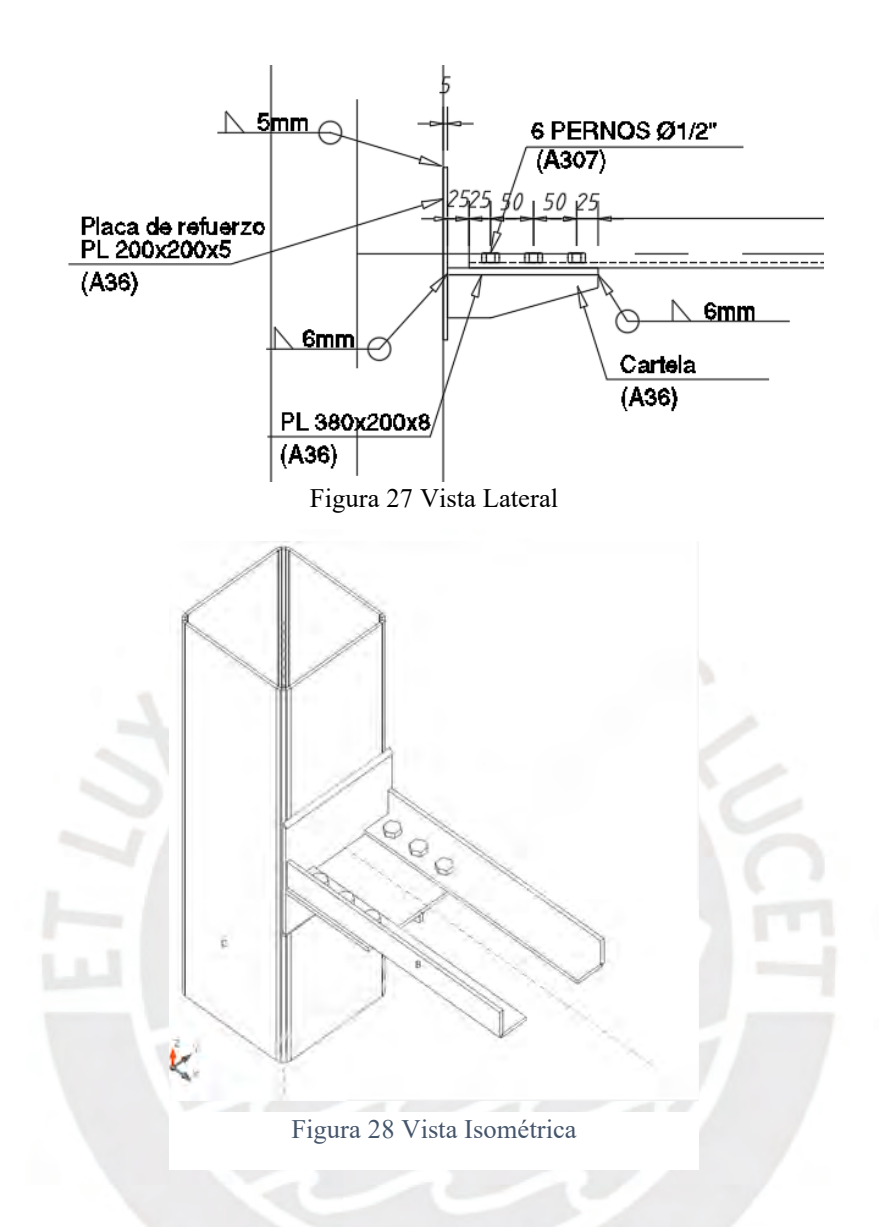

Para la brida inferior se usará soldadura para unir los ángulos a la cara de la columna. Esto facilitará su empernado en obra.

Comprobación de la resistencia a tracción (AISC 360-16: J3-1)

$$
\phi Rn = \phi \cdot Fnt \cdot Ab = 29.5 \quad kN \geq Ft = 1.4 \quad kN
$$

Donde:

Fnt = 310,0 MPa – resistencia a tracción nominal de AISC 360-16 Tabla J3.2

 $Ab = 127$  mm2 – Área bruta del tornillo

 $\phi = 0.75$  – factor de capacidad

Comprobación de la resistencia a cortante (AISC 360-16: J3-1)

 $\phi R n = \phi \cdot F n v \cdot Ab = 17.7 \quad kN \geq V = 4.1 \quad kN$ 

Donde:

Fnv = 186,0 MPa – resistencia a tensiones tangenciales de AISC 360-16 Tabla J3.2

 $Ab = 127$  mm2 – Área bruta del tornillo

 $\phi = 0.75$  – factor de capacidad

Comprobación de resitencia a aplastamiento (AISC 360-16: J3-6)

$$
Rn = 1,20 \cdot lc \cdot t \cdot Fu \le 2,40 \cdot d \cdot t \cdot Fu
$$
  

$$
\phi Rn = 43.9 \quad kN \ge V = 4.1 \quad kN
$$

Donde:

lc = 36 mm – distancia libre, en la dirección de la fuerza, entre el borde del agujero y el borde del agujero adyacente o borde del material

 $t = 5$  mm – espesor de la placa

d = 13 mm– dimámetro del tornillo

Fu = 400,0 MPa – resistencia a tracción del material conectado

 $\phi = 0.75$  – factor de resistencia para aplastamiento en agujeros para tornillos

Comprobación de la interacción tracción-cortante (AISC 360-16: J3-2)

La tensión requerida, a cortante o en tracción, es menor o igual al 30% de la resistencia y los efectos de las tensiones combinadas no necesitan ser evaluadas.

Análisis de Soldadura

Comprobación de la resistencia de la soldadura (AISC 360-16: J2-4)

$$
\phi Rn = \phi \cdot \text{F}nw \cdot \text{A}we = 11.8 \text{ kN} \geq \text{F}n = 6.6 \text{ kN}
$$

Donde:

Fnw = 319,5 MPa – resistencia nominal del material de aportación:

 $Fnw = 0, 6 \cdot FEXX \cdot (1 + 0, 5 \cdot \sin 1, 5\theta)$ , donde:

FEXX = 413,7 MPa – número de clasificación del electrodo, p.e. mínima resistencia a tracción especificada

 $\theta = 43,7^{\circ}$  – ángulo de actuación de la carga medido desde el eje de la soldadura

Awe = 49 mm2 – área eficaz del elemento de soldadura crítico

 $\phi = 0.75$  – factor de resistencia para conexiones soldadas

#### 8.3 Conexión plancha base

#### **Combinaciones de diseño con sismo amplificado**

Se obtienen considerando las siguientes expresiones

 $(1.2 + 0.2S_{ds})D + 0.5L + \Omega E$ 

$$
(0.9 - 0.2S_{ds})D + \Omega E
$$

Donde,  $S_{ds} = ZUCS$ 

 $S_{dsx}= 0.45 * 1.0 * 0.39 * 1.0 = 0.1755$  ;  $S_{dsy}= 0.45 * 1.0 * 0.96 * 1.0 = 0.432$ 

Asimismo, la norma ASCE 7 – 16 en la Tabla 12.2-1, define el valor de factor de sobrerresistencia según el sistema estructural empleado. En este caso, se tiene lo siguiente:

$$
\Omega_x = 3; \ \Omega_y = 2
$$

Por lo tanto, las combinaciones quedan de la siguiente forma.

 $Comb7 = 1.2351D + 0.5L \pm 3EX$ 

 $Comb8 = 0.8649D \pm 3EX$ 

 $Comb9 = 1.2864D + 0.5L \pm 2EY$ 

 $Comb10 = 0.8136D + 2EY$ 

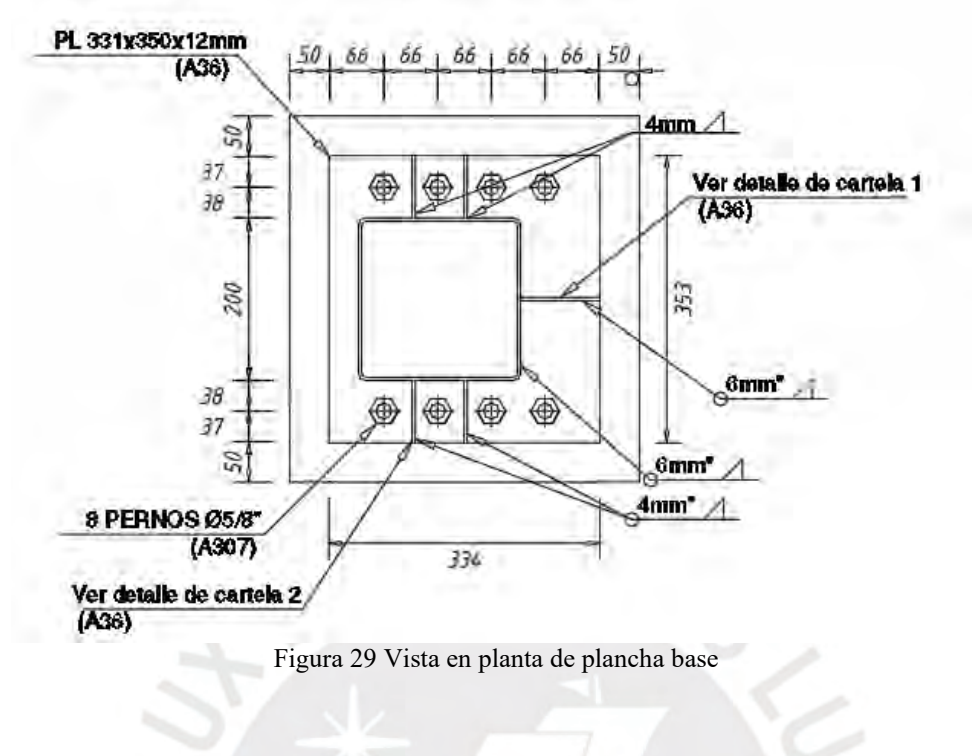

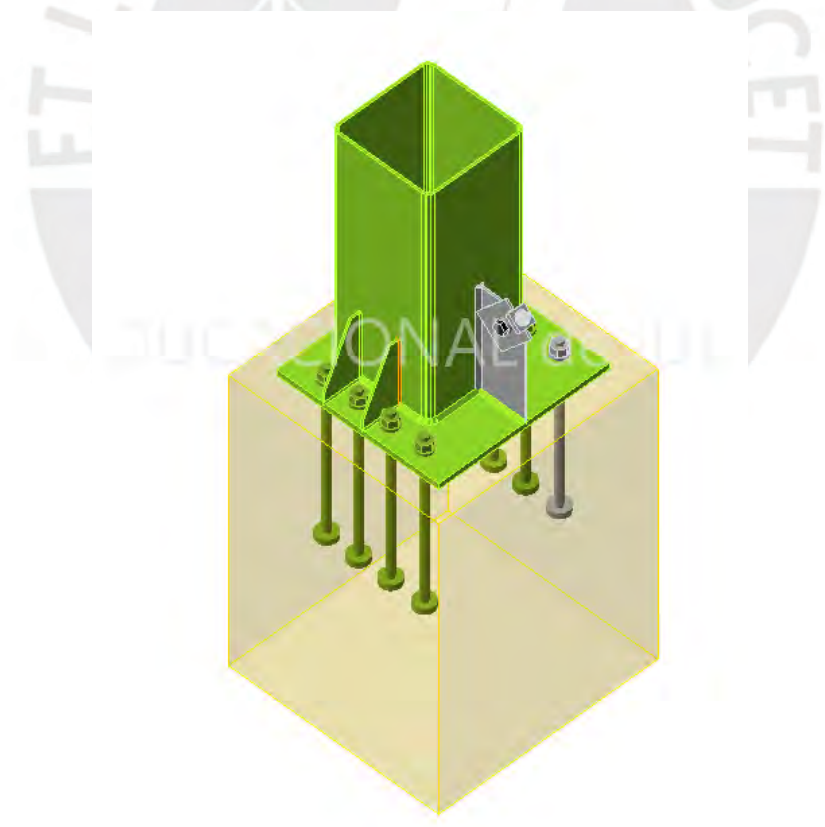

Figura 30 Vista Isométrica de la unión modelada en IDEAStatica

**Análisis del Anclaje más solicitado**

**Comprobación de la resistencia a compresión del bloque de hormigón (AISC 360-16 Section J8)**

$$
\phi c \, f p, max = 20.7 \quad MPa \geq \sigma = 5.6 \, MPa
$$

Donde:

fp,max = 31,8 MPa – resistencia de cálculo a aplastamiento del bloque de hormigón:

fp, max =  $0, 85 \cdot f' \le 1, 7 \cdot f'$ , donde:

 $f' = 20.7$  MPa – resistencia a compresión del hormigón

A1 = 24462 mm2 – Área de la placa base en contacto con la superficie de hormigón

A2 = 79931 mm2 – Superfície de apoyo del hormigón

 $\phi c = 0.65$  – factor de resistencia para el hormigón

**Resistencia a tracción del anclaje (ACI 318-14 – 17.4.1)**

$$
\phi Nsa = \phi \cdot \text{Ase}, N \cdot \text{futa} = 42.3 \quad kN \geq Nf = 37.5 \quad kN
$$

Donde:

 $\phi = 0.70$  – factor de resistencia

Ase,N = 146 mm2– Área a tracción

futa = 414,0 MPa – resistencia última espeficifica para el acero del tornillo

futa = min(860 MPa,  $1, 9 \cdot$  fya, fu), donde:

fya = 248,2 MPa – límite elástico esfecificado del acero del anclaje

fu = 414,0 MPa – resistencia última espeficifica para el acero del anclaje

#### **Resistencia a cortante (ACI 318-14 – 17.5.1)**

$$
\phi Vsa = \phi \cdot 0.6 \cdot \text{Ase}, V \cdot \text{futa} = 23.5 \quad kN \geq V = 0.6 \quad kN
$$

Donde:

 $\phi = 0.65$  – factor de resistencia

Ase,V= 146 mm2 – Área a tracción

futa = 414,0 MPa – resistencia última espeficifica para el acero del tornillo

futa = min(860 MPa,  $1, 9 \cdot$  fya, fu), donde:

fya = 248,2 MPa – límite elástico esfecificado del acero del anclaje

fu = 414,0 MPa – resistencia última espeficifica para el acero del anclaje

**Interacción tracción-cortante (ACI 318-14 – R17.6)**

*Utt* 
$$
\frac{5}{3}
$$
 + *Uts* $\frac{5}{3}$  = 0.819  $\leq$  1.0

Donde:

Utt = 0,886 – máxima ratio entre fuerza de tracción factorizada y resistencia a tracción determinada a partir de todos los modos de fallo relevantes

Uts = 0,025 – máxima ratio entre esfuerzo cortante factorizado y resistencia a cortante determinada a partir de todos los modos de fallo relevantes

#### **Análisis de soldadura**

Comprobación de la resistencia de la soldadura (AISC 360-16: J2-4)

$$
\phi R n = \phi \cdot F n w \cdot A w e = 14.8 \quad kN \geq F n = 11.3 \quad kN
$$

Donde:

Fnw = 371,7 MPa – resistencia nominal del material de aportación:

 $Fnw = 0$ , 6 ⋅ FEXX ⋅ (1 + 0, 5 ⋅ sin1,5θ), donde:

FEXX = 413,7 MPa – número de clasificación del electrodo, p.e. mínima resistencia a tracción especificada

θ = 85,4° – ángulo de actuación de la carga medido desde el eje de la soldadura

Awe = 53 mm2 – área eficaz del elemento de soldadura crítico

 $\phi = 0.75$  – factor de resistencia para conexiones soldadas

## **9 Análisis de Cimentaciones**

## **9.1 Diseño de Zapatas**

Según el estudio de mecánica de suelos, se tiene un suelo tipo S1 y un esfuerzo admisible de 4 kg/cm2. Para la cimentación, se debe obtener los esfuerzos máximos transmitidos al suelo, verificando que estos no excedan 4kg/cm2

$$
\sigma = \frac{P}{A} + \frac{M*y}{I}
$$

Con esto, se procede a tabular los esfuerzos en los siguientes casos:

 $D+L$ 

$$
D + L + 0.8 * SISX
$$

$$
D + L + 0.8 * SISY
$$

En el caso sísmico, según la norma se puede usar 1.3 veces el valor de qdm que recomienda el EMS, pero para el caso estudiado, se usará el valor de qadm sin amplificar. A continuación, se tabulará los resultados en servicio para los dos sentidos:

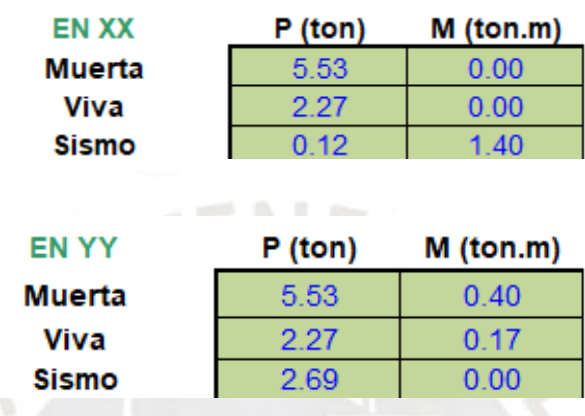

Tabla 5 Fuerzas en servicio

Ahora, se propone una zapata de 1mx1m con 0.60m de peralte, con esto y la profundidad del nivel de fondo de zapata (1.20m) se calcula el peso adicional del suelo sobre la zapata y se puede determinar el esfuerzo actuante en el suelo:

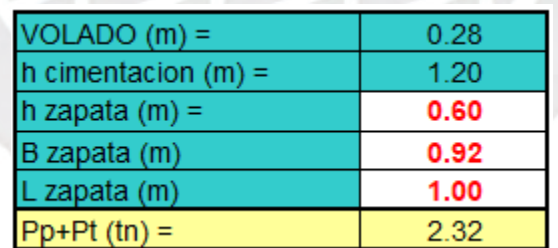

Tabla 6 Fuerza final, tras agregar el peso del suelo y dimensiones de la zapata

Con esto, se procede a tabular los resultados de las combinaciones planteadas:
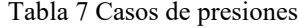

Movement

Dietribución de preciones

| <b>Programs in the presidies</b> in Meyerlor |       |    |
|----------------------------------------------|-------|----|
|                                              |       |    |
| SERVICIO EN XX                               |       |    |
| $P_{MVSx+}$ (tn) =                           | 10.11 |    |
| $M_{MVSx+}$ (tn.m) =                         | 0.00  |    |
| $\sigma c$ (Kg/cm2) =                        | 1.10  | OK |
|                                              |       |    |
| SISMO EN XX                                  |       |    |
| $P_{MVSx+}$ (tn) =                           | 10.20 |    |
| $P_{MVSx}$ . (tn) =                          | 10.01 |    |
| $M_{MVSx+}$ (tn.m) =                         | 1.12  |    |
| $M_{MVSx}$ (tn.m) =                          | 1.12  |    |
| $\sigma c$ (Kg/cm2) =                        | 1.84  | OK |
| $\sigma c$ (Kg/cm2) =                        | 1.82  | OK |
|                                              |       |    |
| SERVICIO EN YY                               |       |    |
| $P_{MVSy}$ + (tn) =                          | 10.11 |    |
| $M_{MVSy+}$ (tn.m) =                         | 0.57  |    |
| $\sigma c$ (Kg/cm2) =                        | 1.51  | ОΚ |
| SISMO EN YY                                  |       |    |
| $P_{MVSy}$ + (tn) =                          | 12.26 |    |
| $P_{MVSy}$ . (tn) =                          | 7.96  |    |
|                                              | 0.57  |    |
| $M_{MVSy+}$ (tn.m) =                         |       |    |
| $M_{MVSy}$ . (tn.m) =                        | 0.57  |    |
| $\sigma c$ (Kg/cm2) =                        | 1.74  | OK |
| σc (Kg/cm2) =                                | 1.27  | OK |

En ambos sentidos se observa que la presión es mucho menor a la admisible, pero se

recomienda usar las dimensiones de 1m x 1m

## **Diseño de concreto armado**

Ahora, para el diseño de la zapata, se usarán las combinaciones de la norma E.060:

Tabla 8 Combinaciones últimas

|                    | P (ton) | M (ton.m) |
|--------------------|---------|-----------|
| $1.4$ CM + 1.7CV : | 14.83   | 0.86      |
| $1.25$ (CM+CV)+CS: | 12.43   | 0.72      |
| $1.25$ (CM+CV)+CS: | 7.05    | 0.72      |
| $0.9$ CM + CS :    | 7.66    | 0.36      |
| $0.9$ CM - CS :    | 2.28    | 0.36      |

Revisión de cortante en una dirección:

$$
\phi Vc = .0.85 * 0.53 * 100 * 60 * 210^{0.5}
$$

 $\phi Vc = 39.17$  ton

Revisión de cortante en dos direcciones:

 $\phi Vc = 434.98$  ton

Momentos Flectores Últimos para un metro de ancho

 $Mu = 5.4 \tan * m/m$ 

Asumiendo el acero mínimo:

$$
Asmin = 0.0018 * b * d = 9cm2
$$

Usando 5/8"@0.20

$$
\phi Mn = 18.455 \text{ ton} * m
$$

El acero mínimo cumple para la demanda máxima.

## 9.2 **Diseño de Pedestal**

Para la armadura longitudinal, se presentará la armadura mínima que permite la norma E.060 para pedestales: 0.5% de Ag, para esto se plantea:

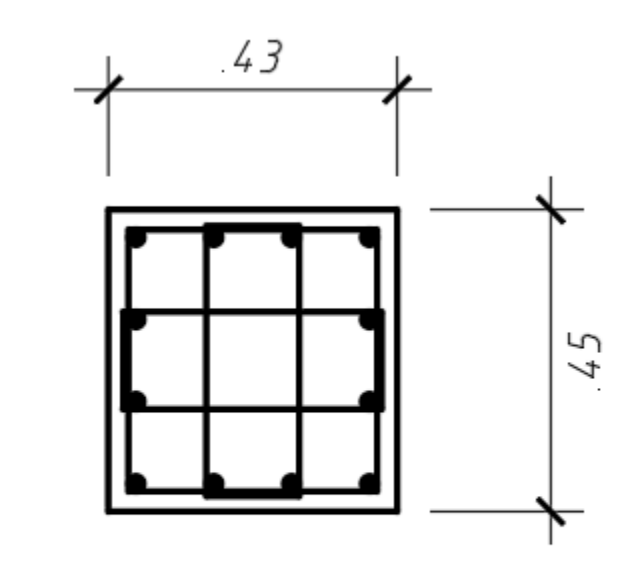

12¢1/2" 3003/8" 1@ 05, 4@ 10, Rto@ 25 (Desde cada Extremo)

Figura 31 Sección de Pedestal

 $Asmin = 43 * 45 * 0.5% = 9.675$   $cm<sup>2</sup>$ 

$$
\frac{8.325}{12}=0.806cm/barra
$$

Por lo tanto, el armado cumple con la cuantía mínima.

Del análisis se tiene que el Pu por gravedad es de 14.83 ton y el pedestal para un f'c de 210 y el área planteada se puede tener:

$$
\emptyset Po = 0.7 * 0.85 * 43 * 45 * \frac{210}{1000} = 241.78 \text{ton}
$$

Se puede observar que el Pu solo representa un 6.13% del punto de compresión puro, por lo que se puede afirmar que el pedestal se comporta más como un elemento que trabaja solo a flexión, por lo que se puede diseñar como una viga:

$$
\emptyset Mn = 5.784 \text{ ton} * m
$$

$$
Mu=1.4\,\text{ton} * m
$$

Se observa que cumple para flexión

Cortante

Para el caso se tiene:

$$
\emptyset Vn = \emptyset Vc = 0.85 * f'c * b * h * 0.53 = 11.367 \text{ ton}
$$

Del análisis se observa que no hay ningún caso que lo supere por lo que el estribado será mínimo

### 10 Conclusiones

La primera conclusión se puede obtener del análisis es que el momento flector producido por el caso sísmico en el sentido del pórtico se debe a que el pórtico se comporta como un sistema OMF. Esto se debe a que al tenerse un par de fuerzas axiales se transmite un momento sísmico a la columna, lo que hace que la armadura funciona como una viga y por lo tanto aumenta la rigidez del sistema en ese sentido.

El análisis de las solicitaciones demuestra que en todos los elementos la combinación más crítica ha sido la combinación de gravedad 1.2D+1.6L, lo que demuestra que para este tipo de estructuras de techos ligeros la masa sísmica es muy baja.

Se puede optimizar mucho el perfil de la vigueta si se usa tirantes pasantes a sus tercios o mitades según la luz que se esté usando. Se recomienda usar perfiles doblados en frío por el poco peso que tienen.

La cimentación en general trabaja prácticamente a cargas de gravedad ya que como se mencionó en el segundo punto, las cargas sísmicas no presentan un caso crítico para ninguno de los elementos incluyendo las columnas

Como se discutió en el primer punto, las conexiones de las bridas se realizarán solo para asegurar la transmisión de axiales y cortantes, por lo que terminan siendo más económicas que las que se tendría en un sistema de pórticos.

En el caso de la conexión inferior, al tener un espesor de 4.5 mm, el alma de la columna no cumplía el caso de aplastamiento para el caso de compresión de la brida inferior, por lo que concluye que es mejor reforzar eso con una platina de espesor de 5mm en la zona de la conexión que aumentar el espesor de todas las columnas.

El ratio de acero de 21.64 kg/m2

69

# 11. Bibliografía

McCormac, J. (2012). *Estructuras de Acero.* México: Alfaomega.

SENCICO, S. N. (2020). *Norma Técnica E0.20 Cargas.* Lima: Servicio Nacional de Capacitación para la Industria de la Construcción – SENCICO.

Servicio Nacional de Capacitación para la Industria de la Construcción – SENCICO. (2018). *Norma Técnica E.030 Diseño Sismorresistente.* Lima: Servicio Nacional de Capacitación para la Industria de la Construcción – SENCICO.

Servicio Nacional de Capacitación para la Industria de la Construcción – SENCICO. (2020). *Norma Técnica E.060 Concreto Armado.* Lima: Servicio Nacional de Capacitación para la Industria de la Construcción – SENCICO.

- Servicio Nacional de Capacitación para la Industria de la Construcción SENCICO. (2020). *Norma Técnica E.090 Estructuras Metálicas.* Lima: Servicio Nacional de Capacitación para la Industria de la Construcción – SENCICO.
- Zapata Baglietto, L. (1990). *Diseño Estructural en Acero.* Lima: Universidad Nacional de Ingeniería.

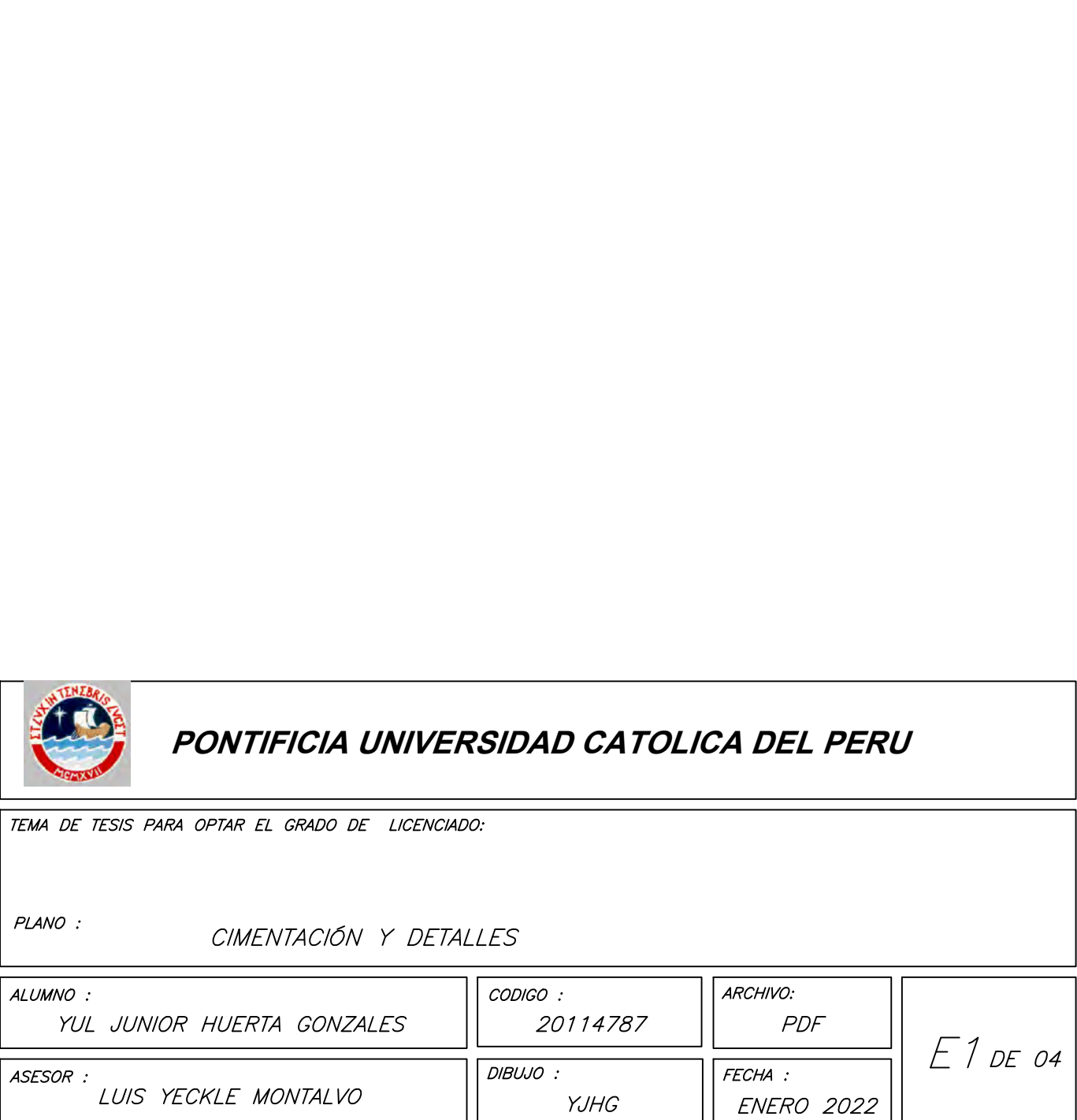

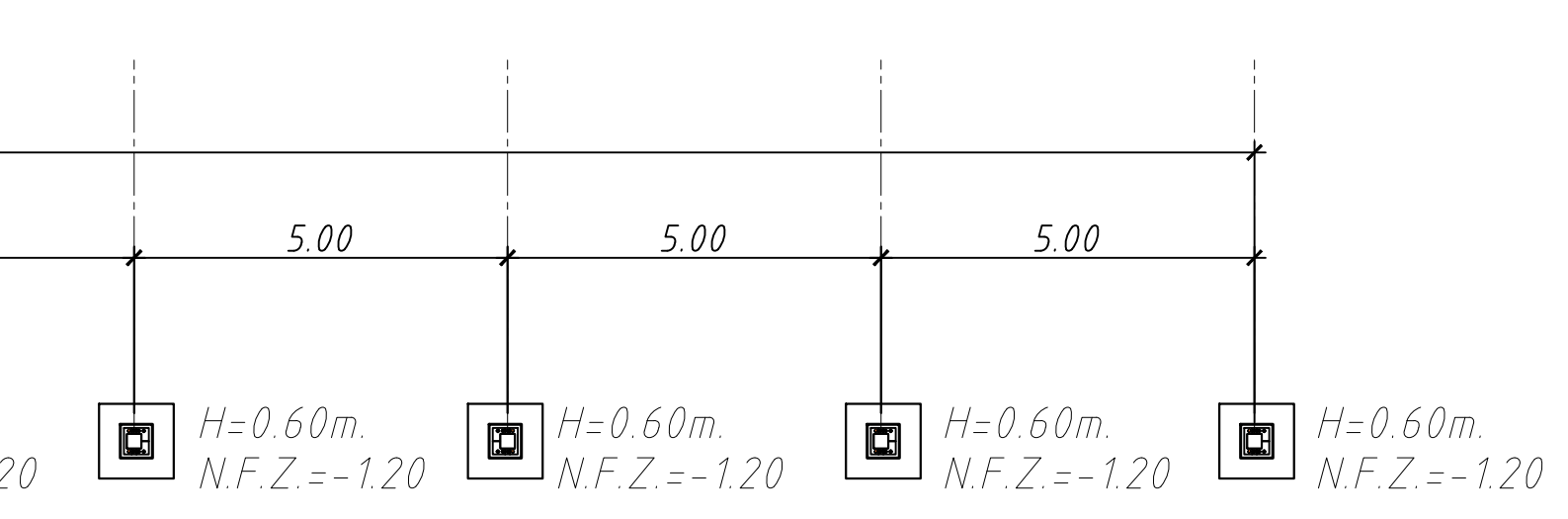

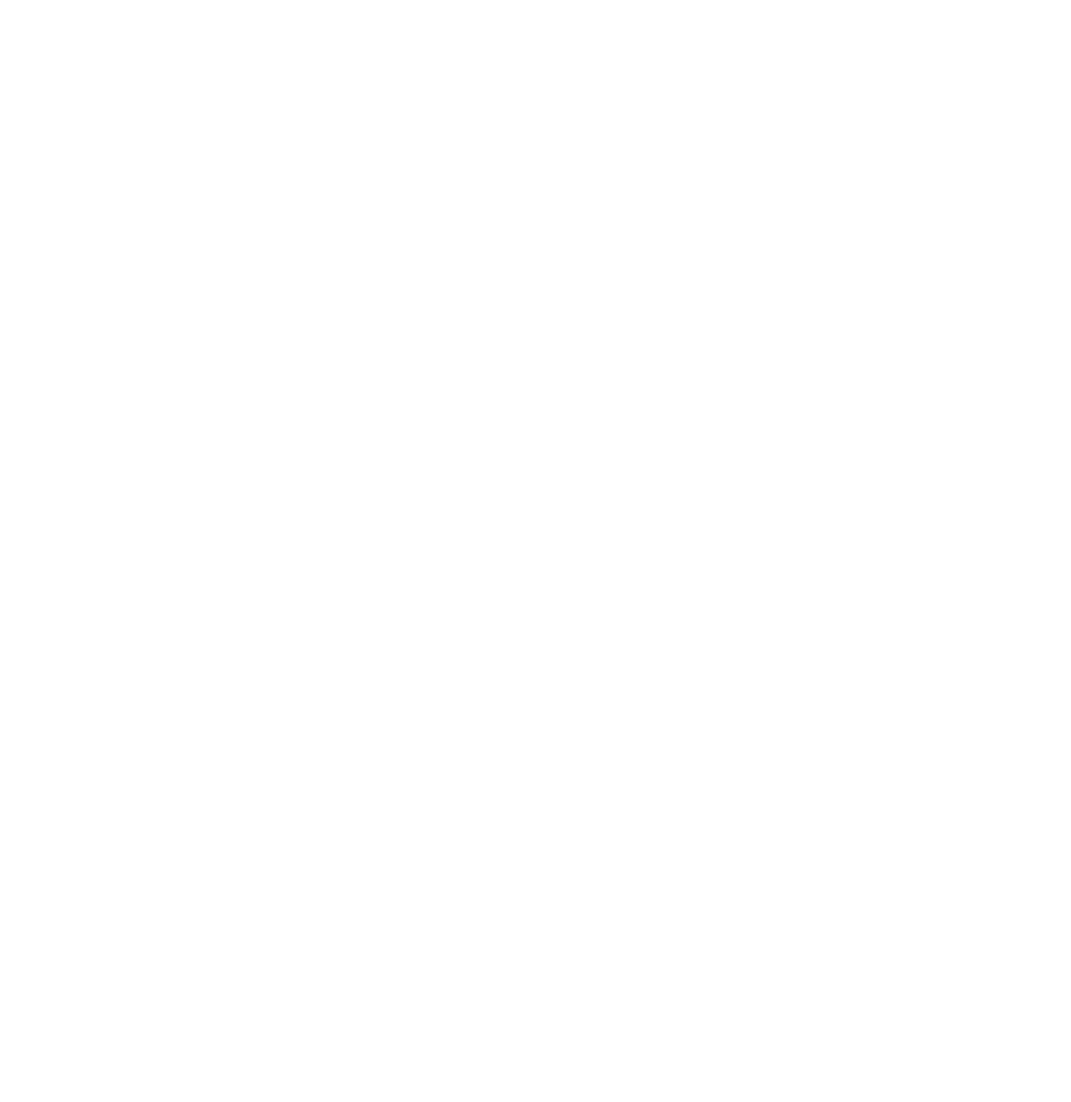

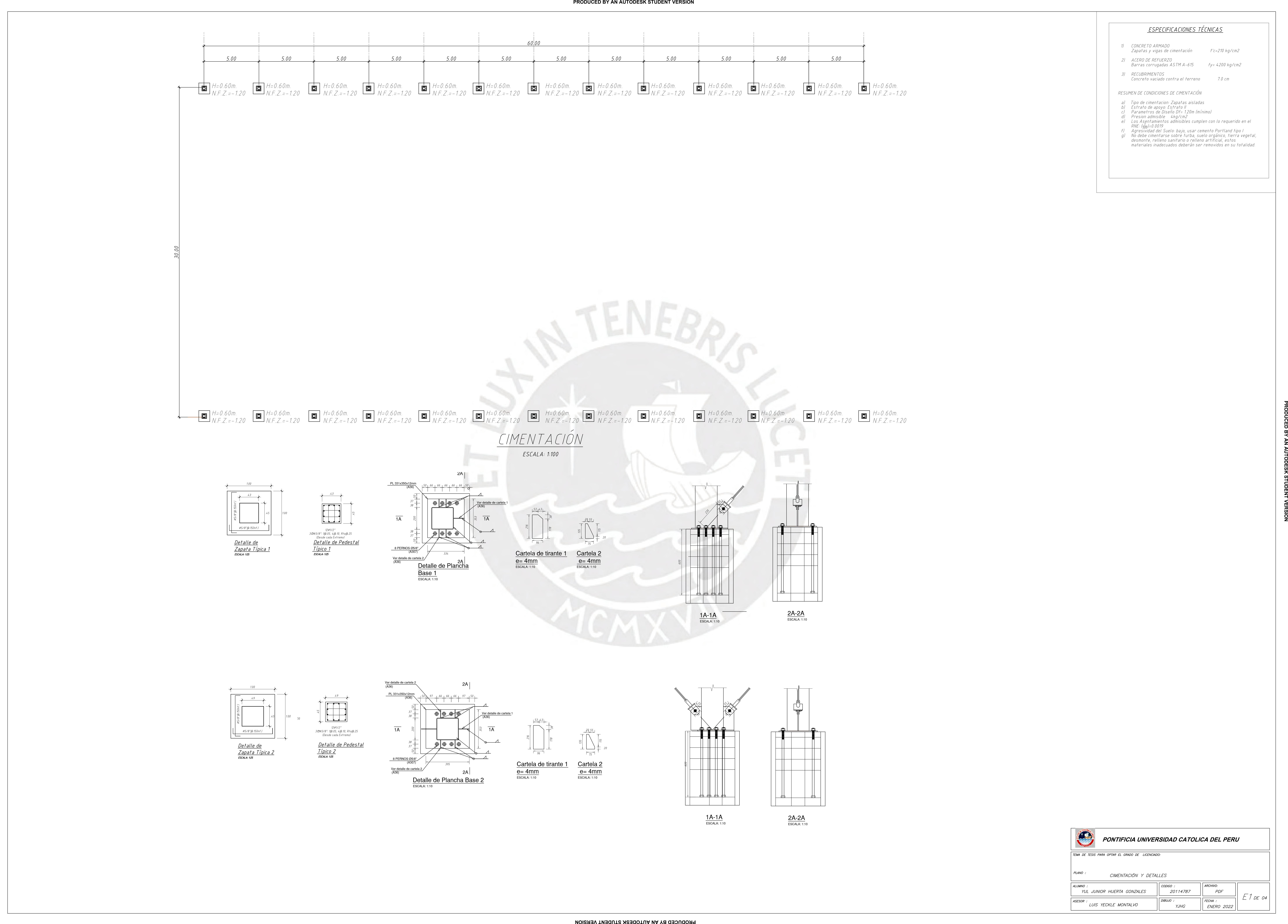

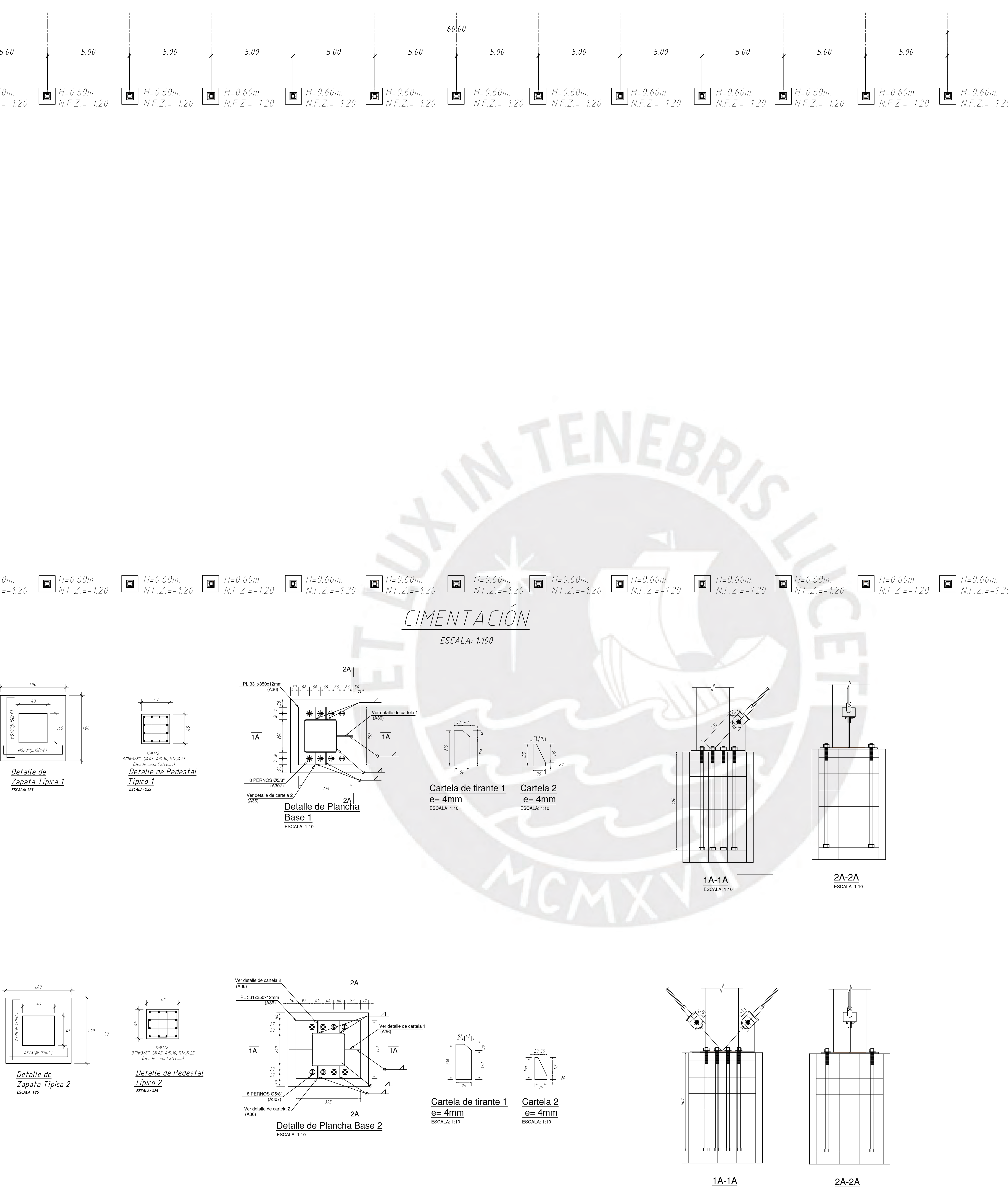

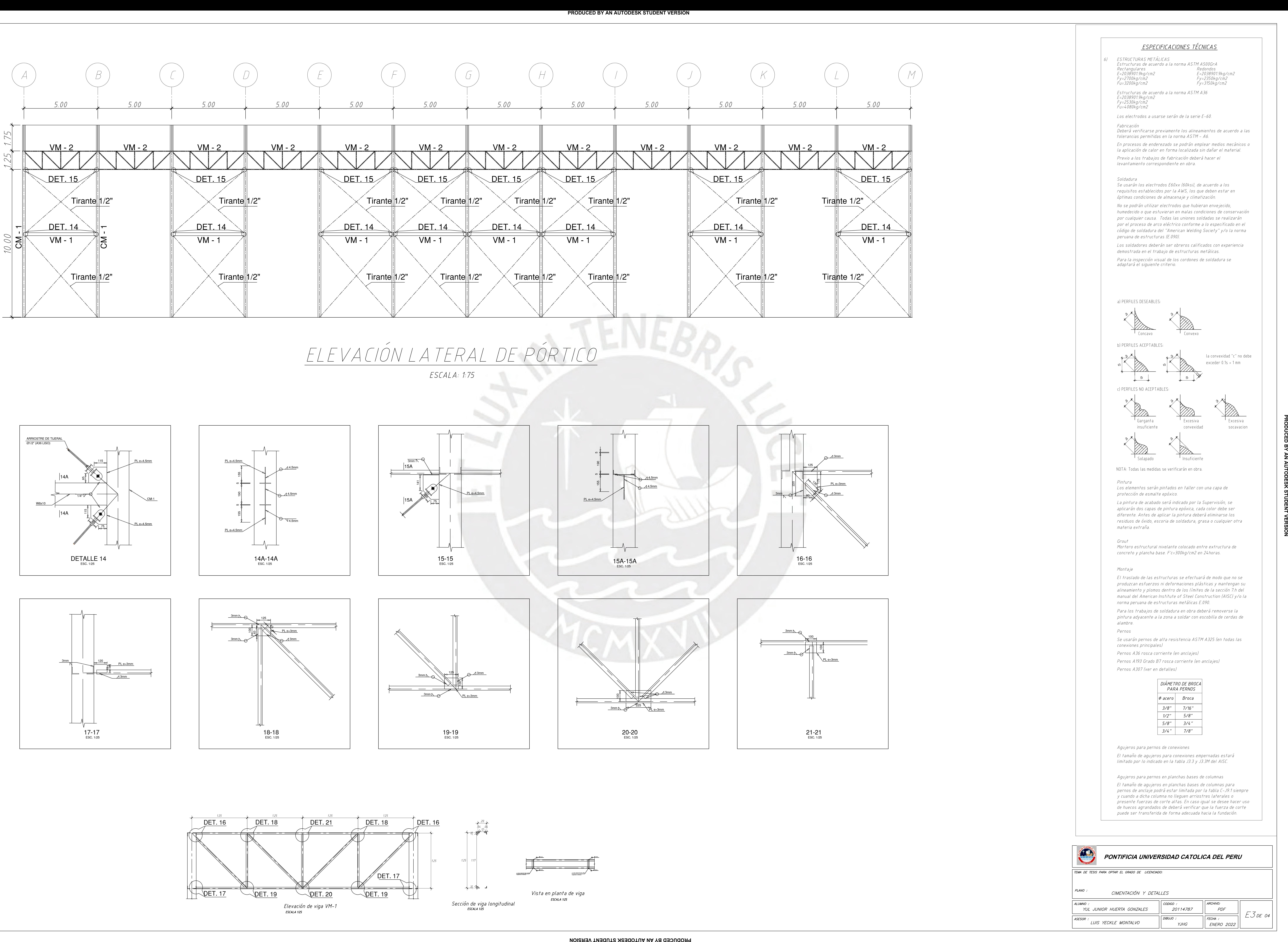

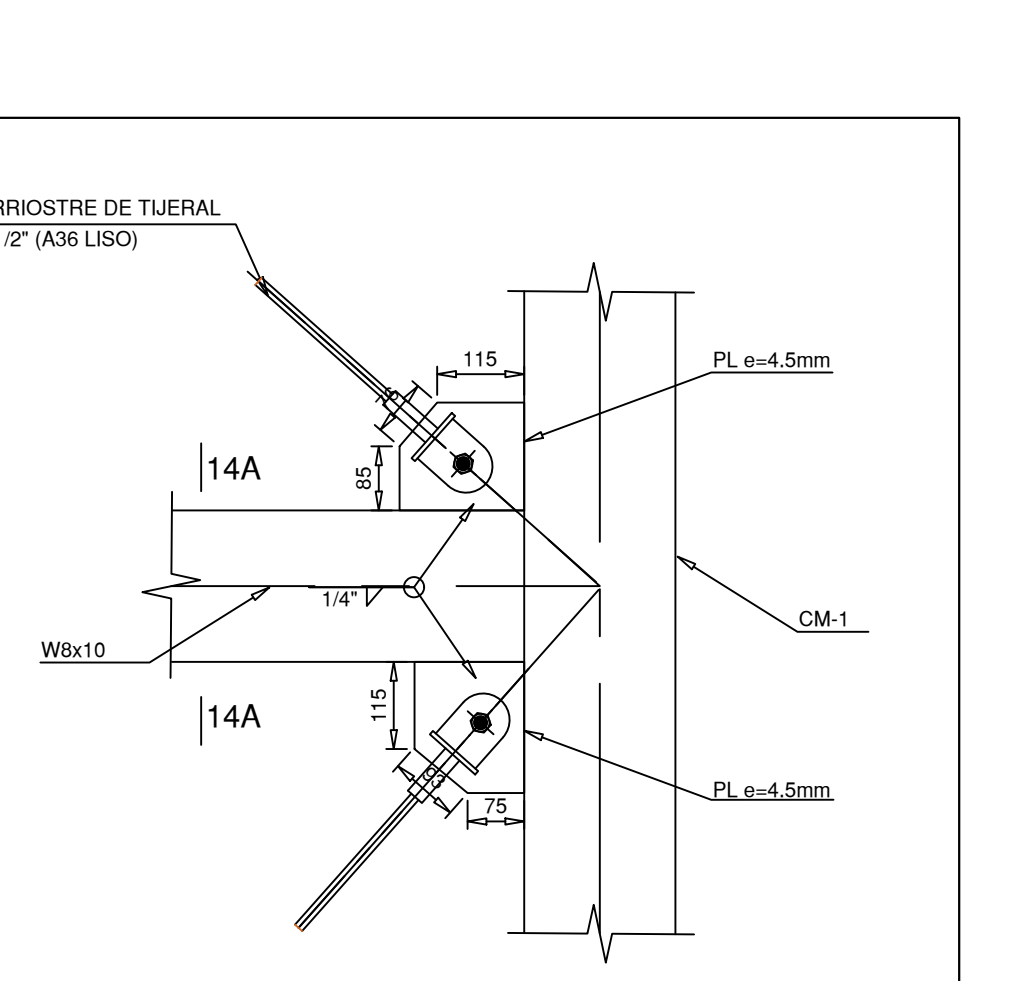

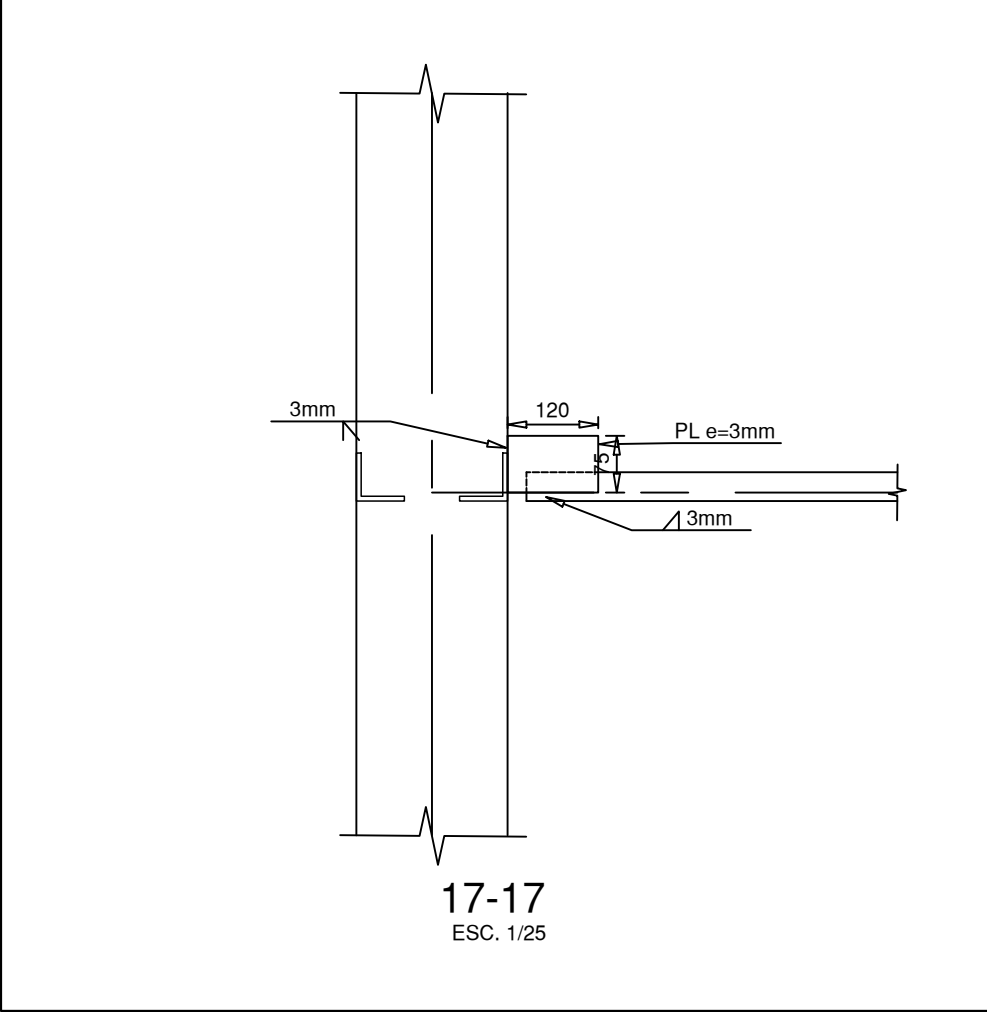

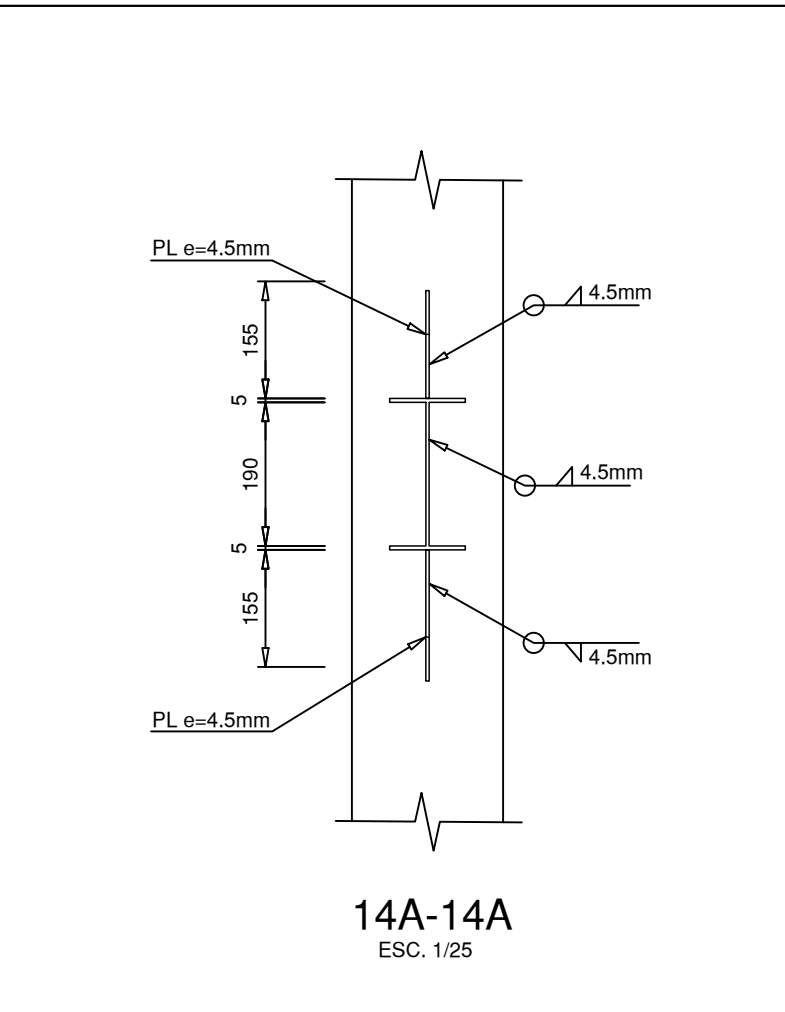

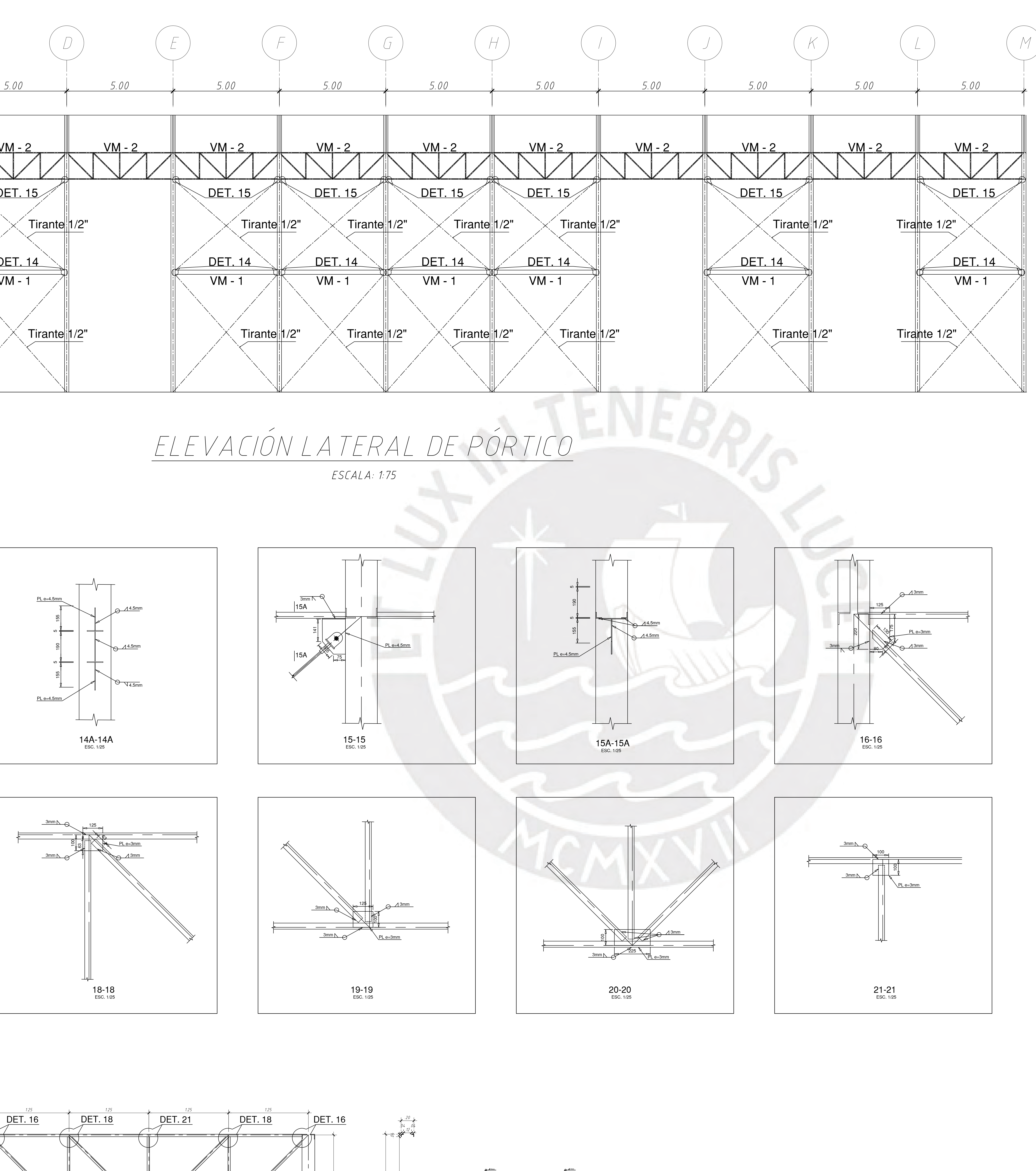

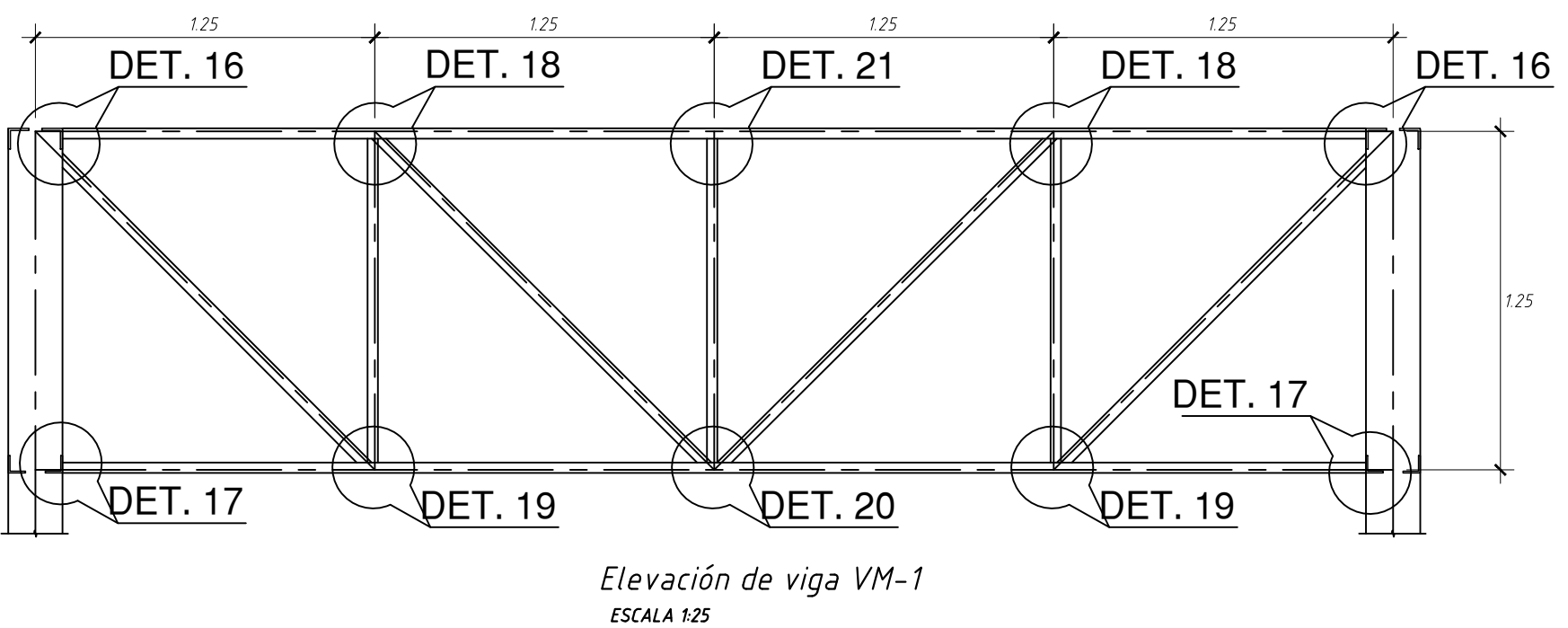

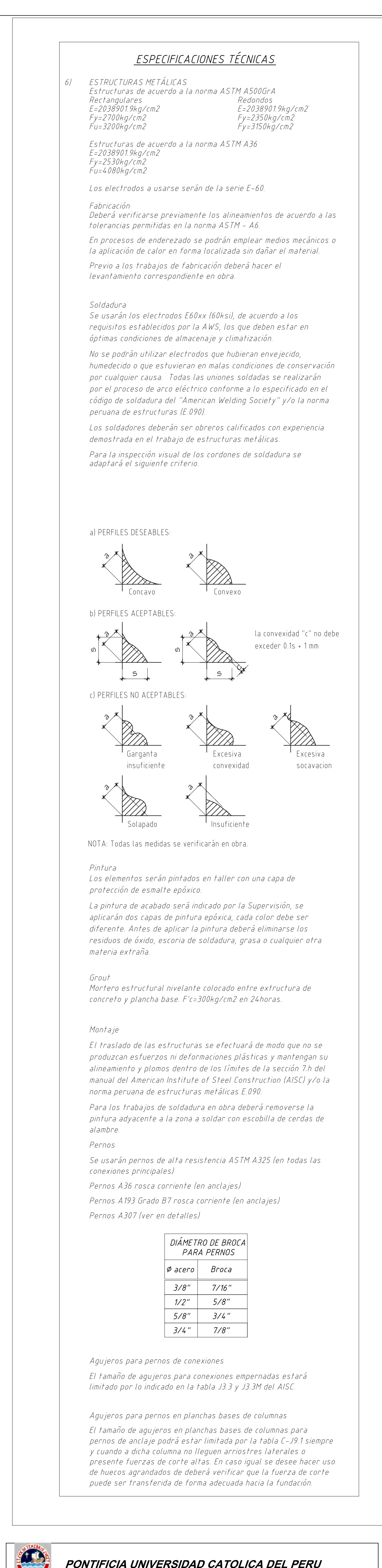

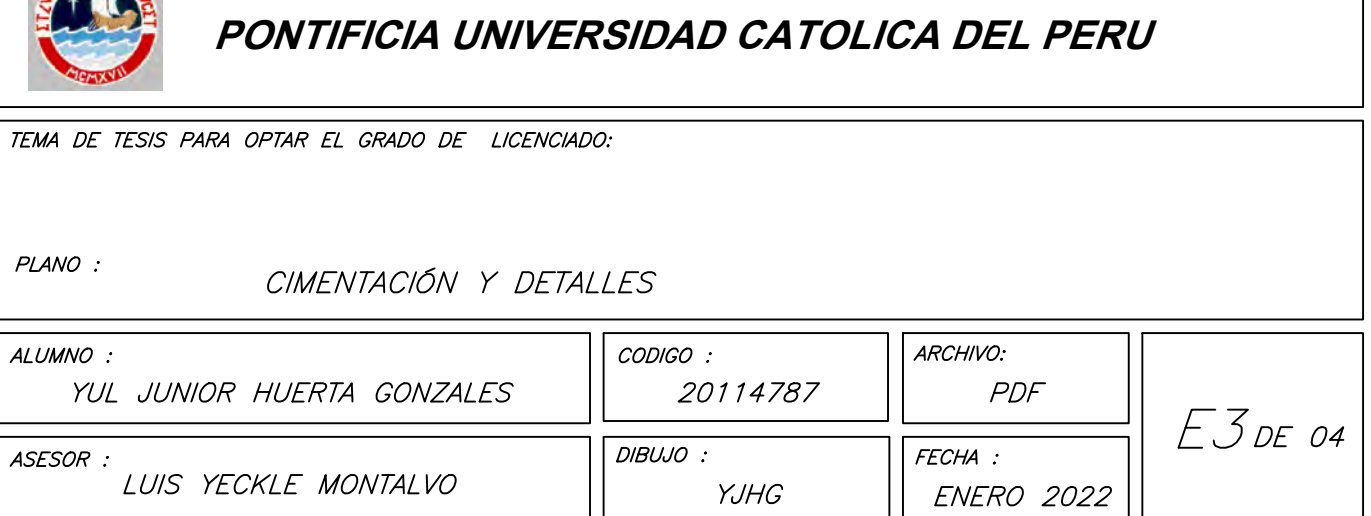

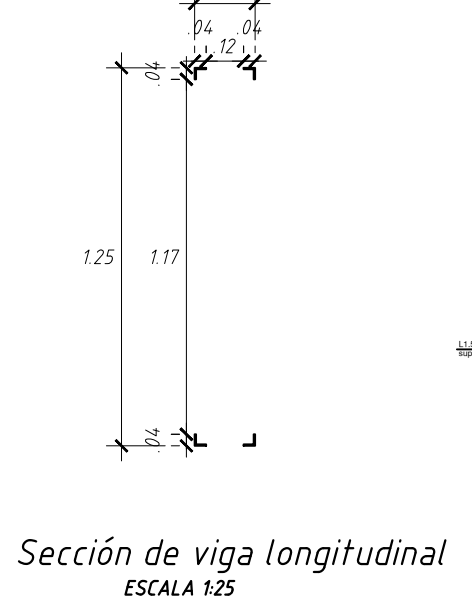

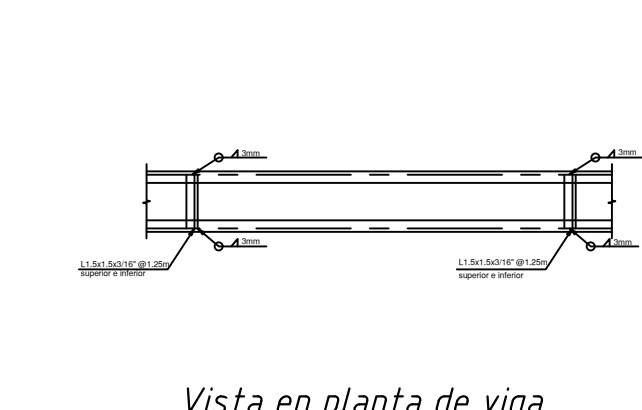

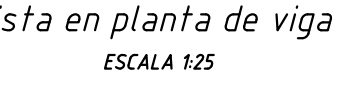

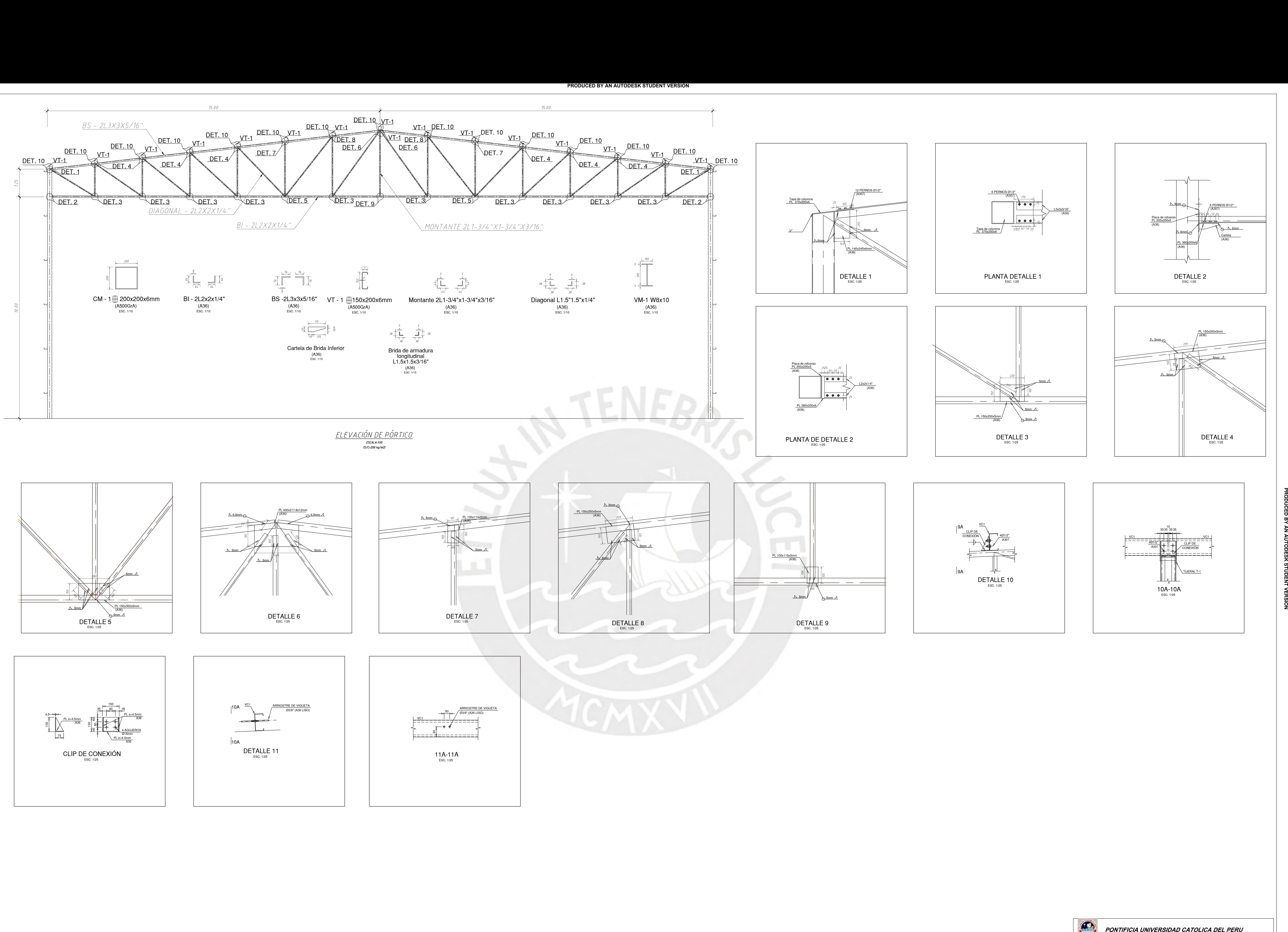

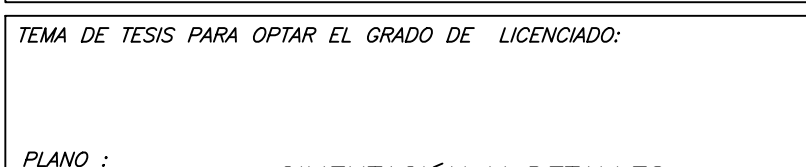

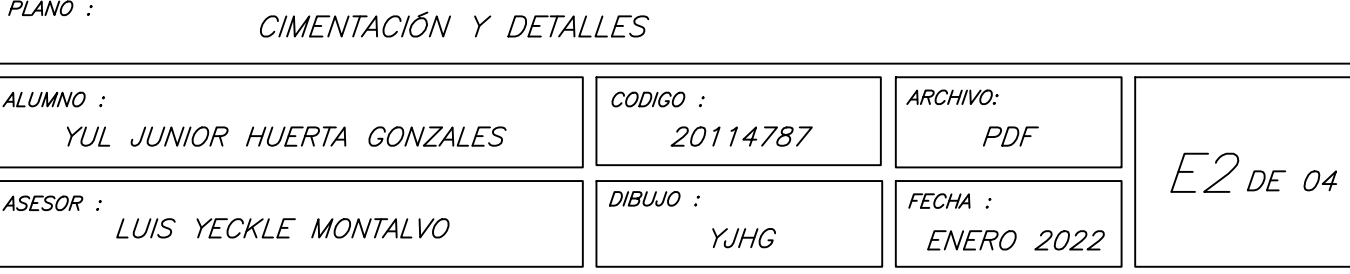

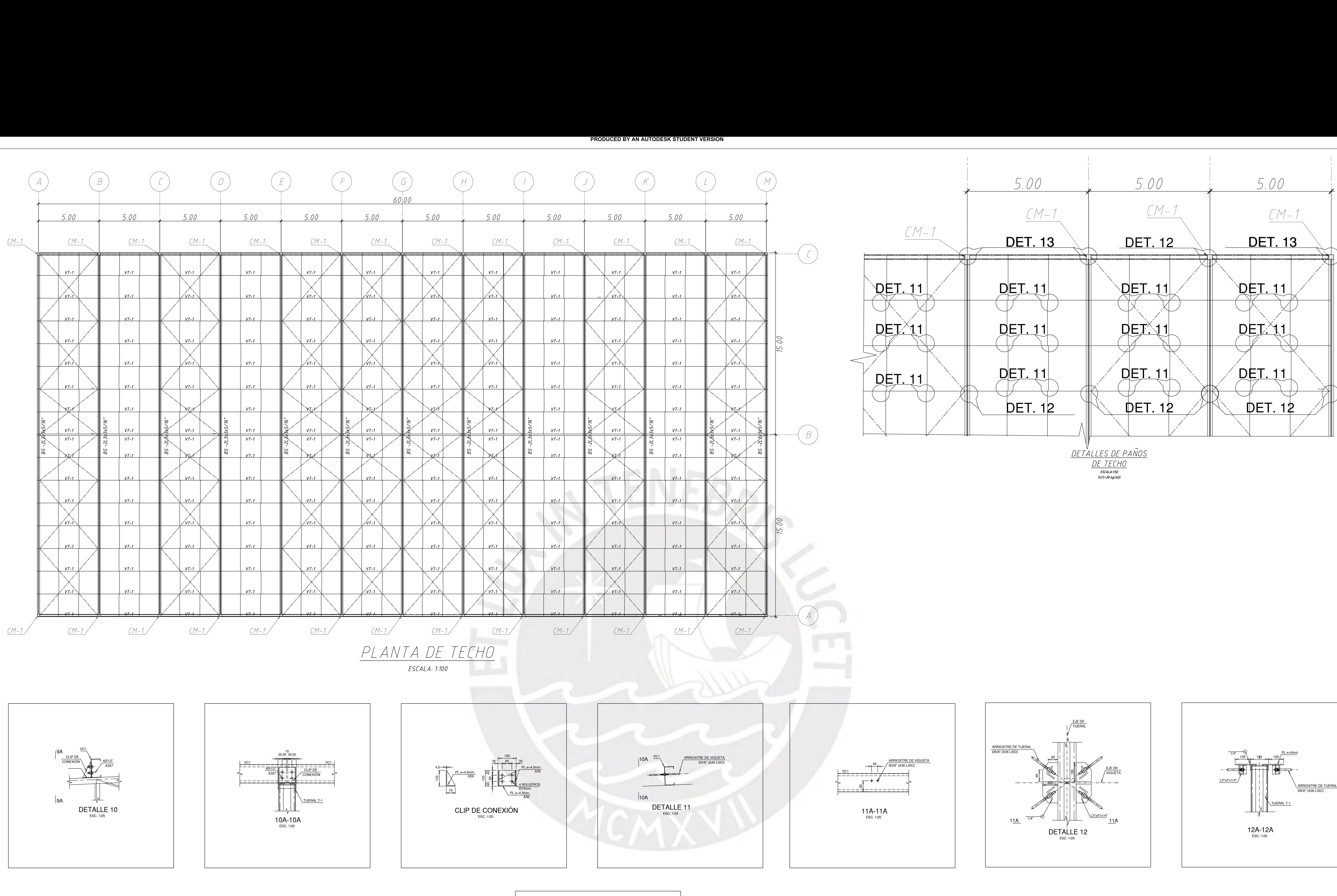

![](_page_81_Figure_1.jpeg)

![](_page_81_Figure_2.jpeg)

![](_page_81_Figure_7.jpeg)

![](_page_81_Figure_5.jpeg)

![](_page_81_Picture_263.jpeg)